# Package 'wiqid'

June 20, 2022

<span id="page-0-0"></span>Type Package Title Quick and Dirty Estimates for Wildlife Populations Version 0.3.1 Date 2022-06-19 **Depends** HDInterval,  $R$  ( $>= 2.10$ ), mcmcOutput Imports stats, truncnorm, MASS, coda, plotrix **Suggests** secr  $(>= 3.0)$ , shiny, rjags BugReports <https://github.com/mikemeredith/wiqid/issues>

# URL <https://mmeredith.net/R/wiqid/>

Description Provides simple, fast functions for maximum likelihood and Bayesian estimates of wildlife population parameters, suitable for use with simulated data or bootstraps. Early versions were indeed quick and dirty, but optional error-checking routines and meaningful error messages have been added. Includes single and multi-season occupancy, closed capture population estimation, survival, species richness and distance measures.

Language en-GB

License GPL-3

# NeedsCompilation no

Author Mike Meredith [aut, cre], Jason Bryer [ctb] (showShinyApp), John Kruschke [ctb], Brian Neelon [ctb] (Bnormal), Michael Schaub [ctb] (ch2mArray), R Core Team [ctb] (stats::AIC code adapted for AICc)

Maintainer Mike Meredith <mike@mmeredith.net>

# Repository CRAN

Date/Publication 2022-06-20 06:40:02 UTC

# R topics documented:

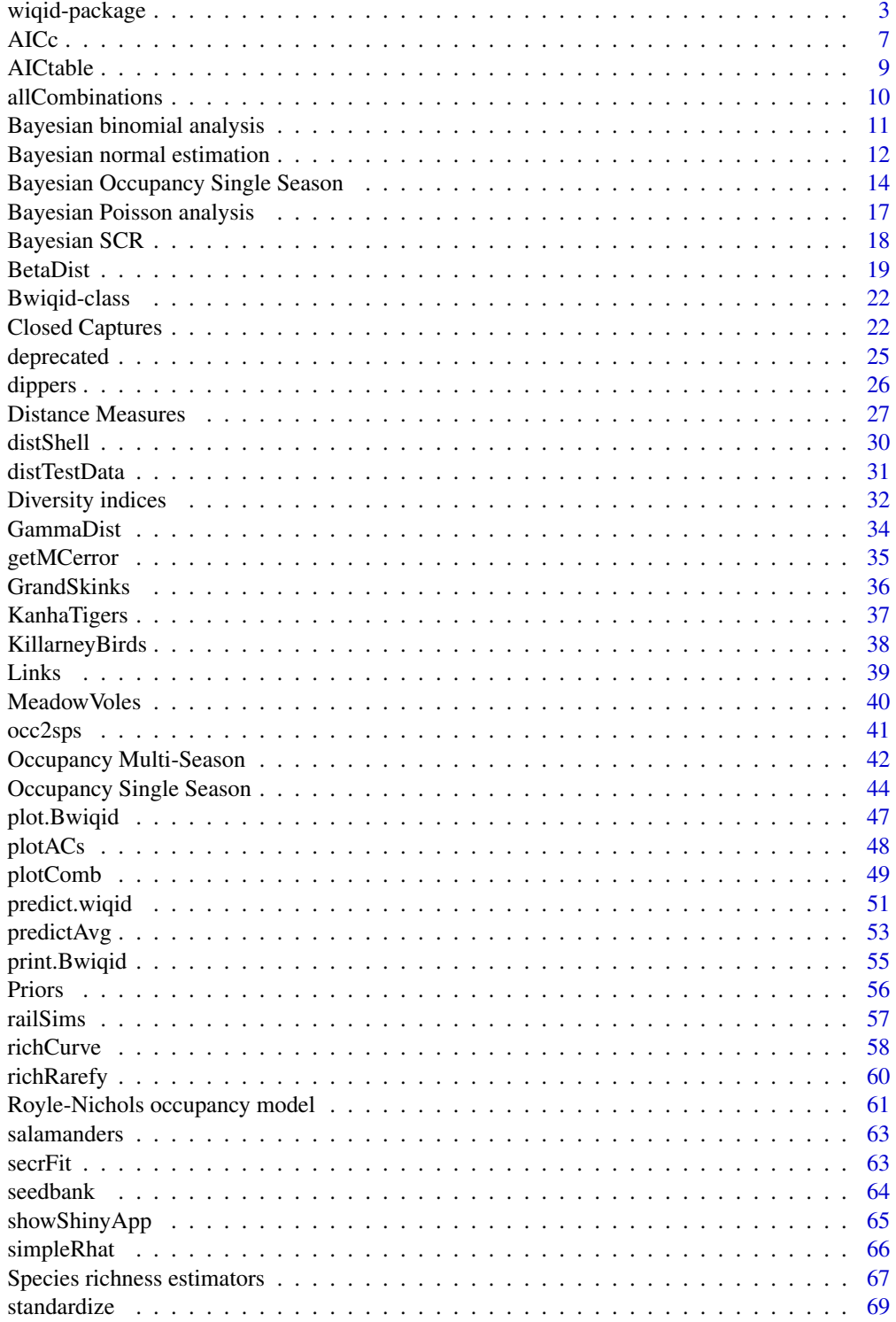

# <span id="page-2-0"></span>wiqid-package 3

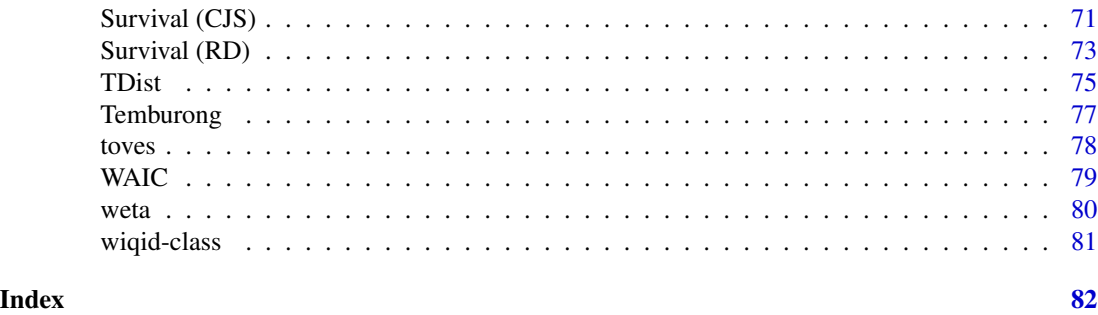

wiqid-package *Fast, simple estimation functions for wildlife population models*

#### Description

Quick and dirty functions to estimate occupancy, survival, abundance, species richness and diversity, etc. for wildlife populations.

# Details

There are a number of sophisticated programs for the analysis of wildlife data, producing estimates of occupancy, survival, abundance, or density. wiqid began as a collection of fast, bare-bones functions which can be run from R suitable for use when you are generating hundreds of simulated data sets. The package takes its name from the quick-and-dirty nature of the original functions.

We now use wiqid in basic wildlife study design and data analysis workshops, and most functions now have options to check the input data and give informative error messages. Workshop participants have used lm, glm and functions in the secr and BEST packages. So wigid tries to match the look and feel of these functions.

All functions use standard data frames or matrices for data input. ML estimation functions return objects of class wiqid with parameter estimates on the transformed scale (usually logit functions), variance-covariance matrix, and back-transformed 'real' values; there are print, logLik and predict methods. Bayesian functions (distinguished by an initial "B") return class mcmcOutput objects.

Simulations and bootstraps often generate weird data sets, eg. capture histories with no captures. These functions do not throw errors or give warnings if the data are weird, but return NAs if estimates cannot be calculated. Errors may still occur if the data are impossible, eg. 6 detections in 5 occasions.

Note that in version  $0.2.0$  the scaling of continuous covariates has changed to  $SD=1$  (previously SD=0.5). This means that beta coefficients will now be exactly half the size, matching the output from other software.

The functions are listed by topic below.

# SIMPLE BAYESIAN POSTERIORS

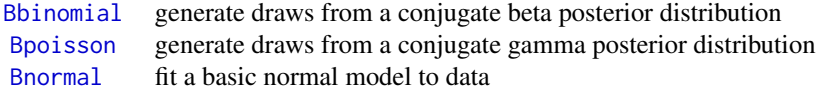

# **OCCUPANCY**

#### Single-season occupancy

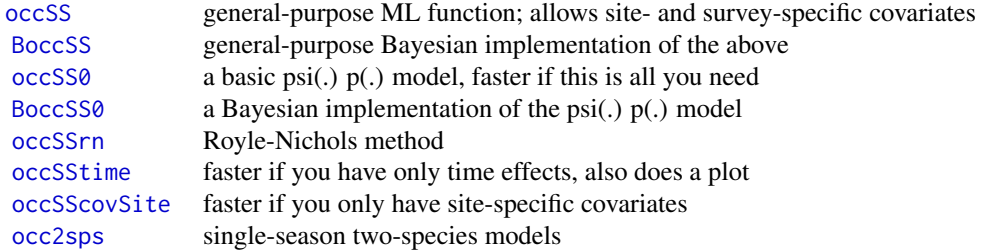

# Multi-season occupancy

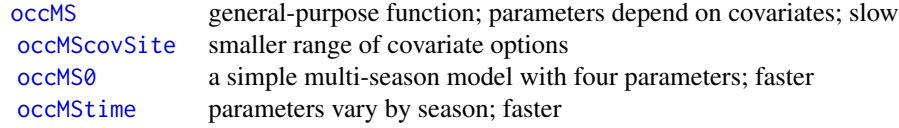

# DENSITY from spatial capture-recapture data

We use the secr package for ML estimation of density. For Bayesian estimation, wiqid offers:

[Bsecr0](#page-17-1) a Bayesian implementation of the intercept-only model

# ABUNDANCE from closed-population capture-recapture data

Although data for genuinely closed populations are rare, this is an important conceptual steppingstone from CJS models to robust models for survival.

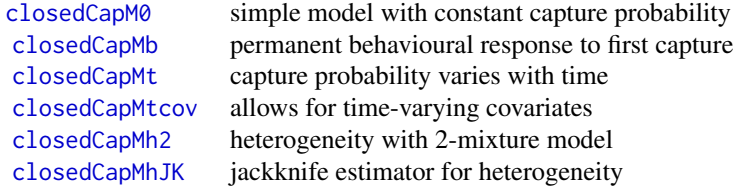

# SURVIVAL from capture-recapture data

# Cormack-Jolly-Seber models

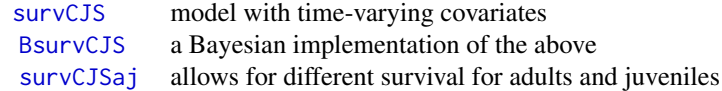

Pollock's robust design

# wiqid-package 5

[survRDah](#page-72-1) 2-stage estimation of survival and recruitment [survRD](#page-72-1) single stage maximum likelihood estimation

Note that the RD functions are preliminary attempts at coding these models and have not been fully tested or benchmarked.

# SPECIES RICHNESS from species x sample matrices

# Rarefaction

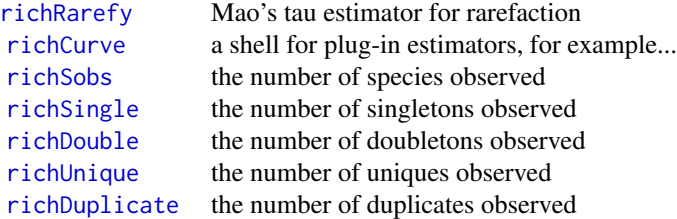

## Coverage estimators

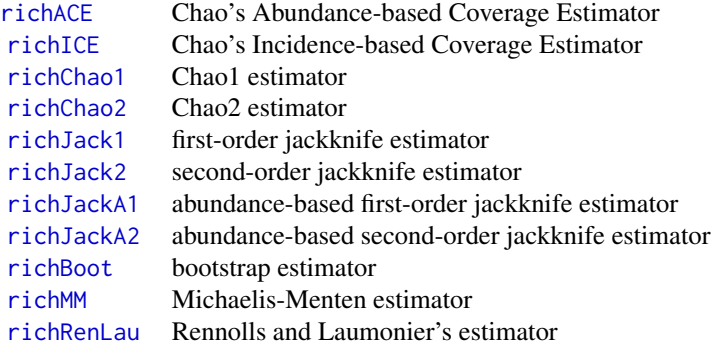

# BIODIVERSITY INDICES

# Alpha diversity

All of these functions express diversity as the number of common species in the assemblage.

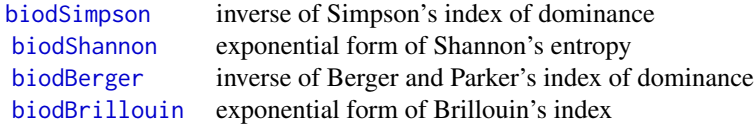

# Beta diversity / distance

All of these functions produce distance measures (not similarity) on a scale of 0 to 1. The function [distShell](#page-29-1) provides a wrapper to produce a matrix of distance measures across a number of sites.

[distBrayCurtis](#page-26-1) complement of Bray-Curtis index, aka 'quantitative Sorensen'

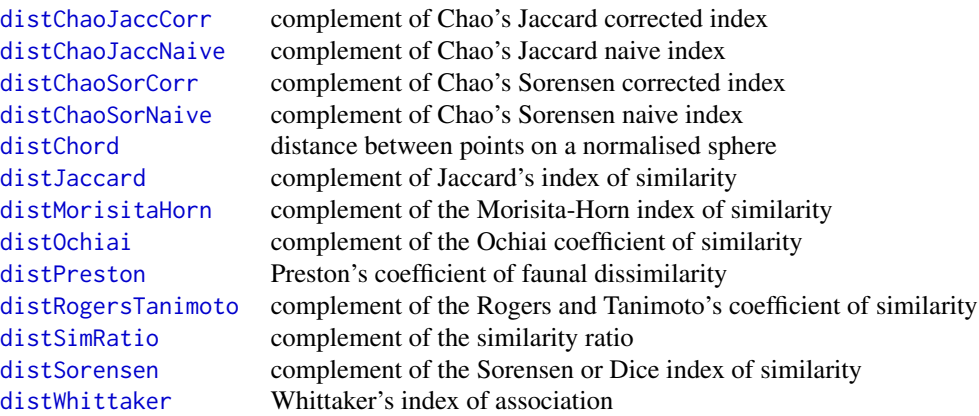

# DATA SETS

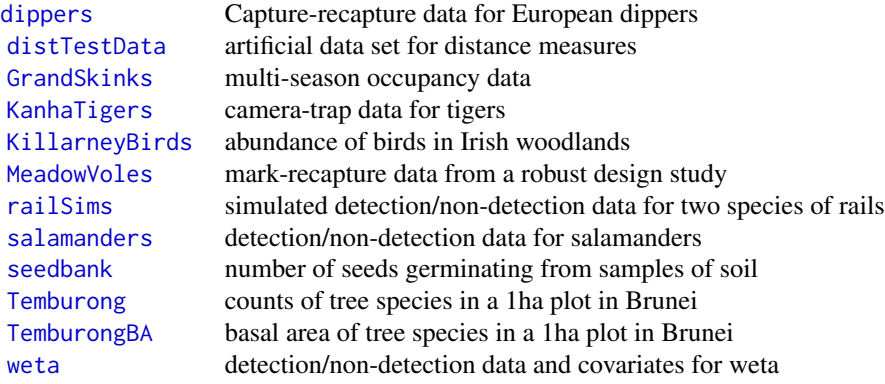

# DISTRIBUTIONS

These are convenience wrappers for the related d/p/q/r functions in the stats package which allow for parameterisation with mean and sd or (for Beta) mode and concentration.

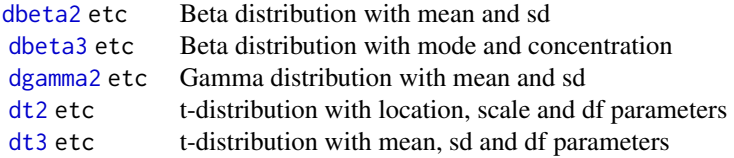

# UTILITY FUNCTIONS

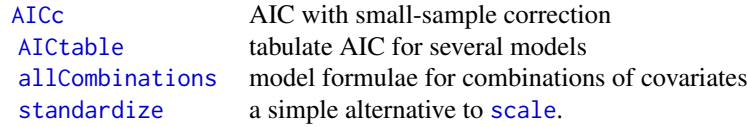

# <span id="page-6-0"></span>Author(s)

Mike Meredith

<span id="page-6-1"></span>AICc *Akaike's Information Criterion with small-sample correction - AICc*

#### Description

Akaike's Information Criterion with small-sample correction - AICc

#### Usage

AICc(object, ..., nobs, df)

# Arguments

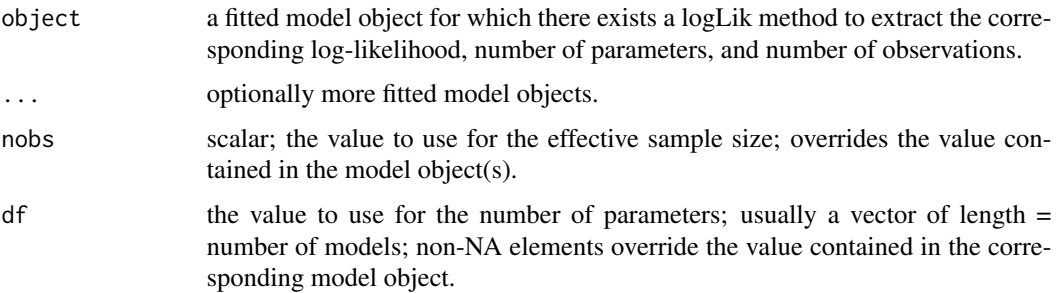

# Details

AICc is Akaike's information Criterion (AIC) with a small sample correction. It is

 $AICc = AIC + 2K(K + 1)/(n - K - 1)$ 

where  $K$  is the number of parameters and  $n$  is the number of observations.

This is an S3 generic, with a default method which calls  $logLik$ , and should work with any class that has a logLik method.

#### Value

If just one object is provided, the corresponding AICc.

If multiple objects are provided, a data frame with rows corresponding to the objects and columns representing the number of parameters in the model (df) and the AICc.

The result will be Inf for over-parameterised models, ie. when df  $\ge$ = nobs - 1.

# Note

For some data types, including occupancy data, there is debate on the appropriate effective sample size to use.

#### Author(s)

Essentially the same as [AIC](#page-0-0) in package stats. Modified to return AICc by Mike Meredith.

# References

Burnham, K P; D R Anderson 2002. *Model selection and multimodel inference: a practical information-theoretic approach*. Springer-Verlag.

# See Also

#### [AIC](#page-0-0).

```
# Occupancy models
data(salamanders)
mt <- occSStime(salamanders, p ~ .time, plot=FALSE)
mT <- occSStime(salamanders, p \sim .Time, plot=FALSE)
AIC(mt, mT)
AICc(mt, mT)
# The default sample size = the number of sites
nobs(mt) == nrow(salamanders)# It is sometimes taken to be the total number of surveys...
AICc(mt, mT, nobs=length(salamanders))
# ... or the minimum of ...
n \leq - \min(\text{sum}(\text{rowsums}(\text{salamanders}) > 0), \# \text{sites where species was detected})sum(rowSums(salamanders) == 0)) # sites where species was not detected
AICc(mt, mT, nobs=n)
# Survival models
data(dippers)
DH <- dippers[1:7] # Extract the detection histories
null <- survCJS(DH) # the phi(.) p(.) model
phit \le survCJS(DH, phi \sim .time) # the phi(t) p(.) model
full <- survCJS(DH, list(phi \sim .time, p \sim .time)) # the phi(t) p(t) model
AICc(null, phit, full)
# for the full model, all 12 parameters cannot be estimated;
# we can manually set df=11 for this model:
AICc(null, phit, full, df=c(NA, NA, 11))
```
<span id="page-8-1"></span><span id="page-8-0"></span>

#### Description

Takes the output from a call to AIC or AICc returns a data frame with model likelihoods and model weights.

#### Usage

AICtable(x, digits=3, sort)

# Arguments

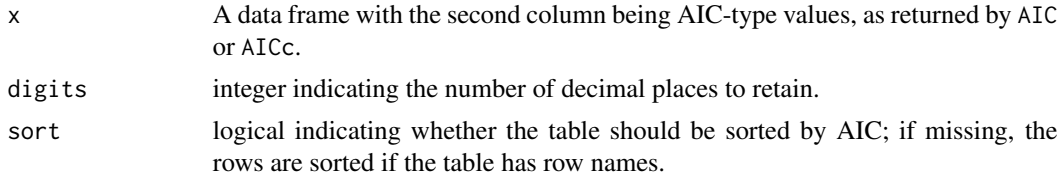

# Value

Returns the original data frame with the following extra columns

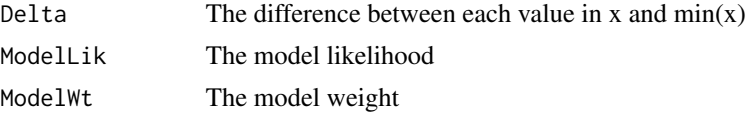

If sort = TRUE, the rows will be sorted by increasing values of AIC/AICc.

# Author(s)

Mike Meredith

# References

Burnham and Anderson (2002) *Model selection and multimodel inference: a practical informationtheoretic approach*, 2 edn. Springer-Verlag.

```
data(KanhaTigers)
mods <- NULL
mods$M0 <- closedCapM0(KanhaTigers)
mods$Mh2 <- closedCapMh2(KanhaTigers)
mods$MhJK <- closedCapMhJK(KanhaTigers)
mods$Mt <- closedCapMt(KanhaTigers)
AICc <- sapply(mods, AICc)
```

```
AICtable(AICc)
# MhJK does not use likelihood maximisation
```
<span id="page-9-1"></span>allCombinations *Create formulae for all combinations of covariates*

#### Description

Create formulae for all combinations of covariates, currently main effects only.

#### Usage

```
allCombinations(response = "", covars, formulae = TRUE)
```
### Arguments

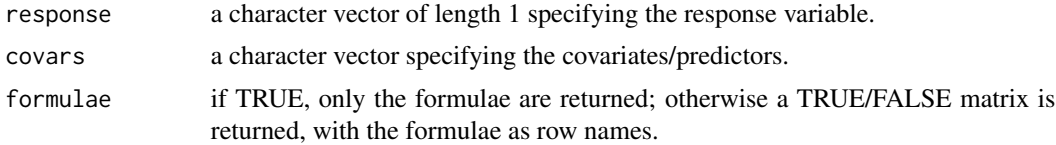

# Value

If formulae = TRUE, returns a character vector with elements corresponding to the formulae for all possible combinations of main effects.

Otherwise, returns a TRUE/FALSE matrix indicating which covariates are included in each model with the model formulae as the row names.

#### Author(s)

Mike Meredith

```
longNames <- colnames(swiss)
# these would produce formulae too long for the console.
names(swiss) <- abbreviate(longNames)
vars <- colnames(swiss)
vars
# Get the formulae for all combinations of covars:
formulae <- allCombinations(vars[1], vars[-1])
formulae[1:10]
# Run all the models with 'lm', put results into a list:
# lms <- lapply(formulae, lm, data=swiss) # This works, but the call is a mess!
lms <- vector('list', 32)
for(i in 1:32)
```
<span id="page-9-0"></span>

```
lms[[i]] <- lm(formulae[i], data=swiss)
names(lms) <- formulae
# Extract AICs and look at top model:
AICs <- sapply(lms, AIC)
head(sort(AICs))
lms[[which.min(AICs)]]
# Do a nice table of results:
DeltaAIC <- AICs - min(AICs)
AICllh <- exp(-DeltaAIC/2)
AICwt <- AICllh / sum(AICllh)
order <- order(AICs)
head(round(cbind(AIC=AICs, DeltaAIC, AICllh, AICwt)[order, ], 3))
# Get AIC weights for each of the covars:
is.in <- allCombinations(vars[1], vars[-1], form=FALSE)
head(is.in) # shows which covars are in each model
covarWts <- AICwt %*% is.in
round(sort(covarWts[1, ], dec=TRUE), 3)
  # the [1, ] is needed because %*% returns a 1-row matrix; 'sort' will coerce
  # that to a vector but strips out the names in the process.
```
Bayesian binomial analysis *Bayesian analysis of binomial data*

# <span id="page-10-1"></span>Description

Draws random values from the posterior for a binomial likelihood and beta prior. Bbinom is deprecated and will be removed in the next version; use Bbinomial instead.

#### Usage

```
Bbinom(...)
Bbinomial(y, n, priors=NULL, draws=100000, ...)
```
# Arguments

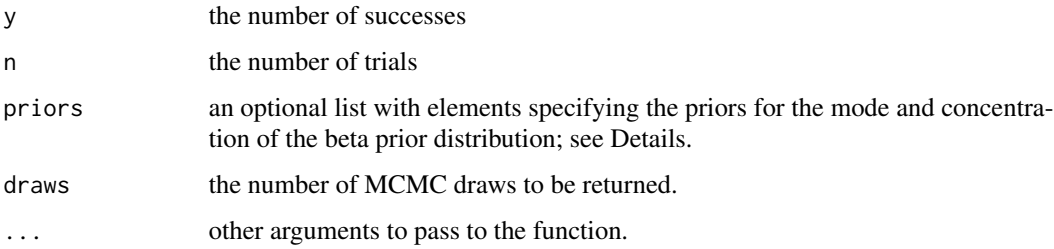

# <span id="page-11-0"></span>Details

The function generates a vector of random draws from the posterior distribution of the probability of success. It uses conjugacy to determine the parameters of the posterior beta distribution, and draws independent values from this.

A prior can be specified with the priors argument. A beta prior is used, specified by mode, mode, and concentration, conc.

When priors = NULL (the default), a uniform prior corresponding to beta(1, 1) is used.

# Value

Returns an object of class mcmcOutput.

#### Author(s)

Mike Meredith.

#### Examples

```
# Generate a sample from a binomial distribution, maybe the number of sites
# where a species was detected:
n <- 10 # number of trials (sites visited)
( y <- rbinom(1, n, 0.75) ) # number of successes (sites where species detected)
Bbinomial(y, n) # with uniform prior
Bbinomial(y, n, priors=list(mode=0.4, conc=5)) # with informative prior
```
Bayesian normal estimation

*Bayesian modelling of a normal (Gaussian) distribution*

# <span id="page-11-1"></span>Description

Bayesian estimation of centre ( $\mu$ ) and scale (spread) ( $\sigma$ ) of a normal distribution based on a sample. Bnormal uses a gamma prior on the precision,  $\tau = 1/\sigma^2$ , while Bnormal2 applies a gamma prior to  $\sigma$ .

#### Usage

```
Bnormal(y, priors=NULL,
            chains=3, draws=10000, burnin=100, ...)
Bnormal2(y, priors=NULL,
            chains=3, draws=3e4, burnin=0, thin=1, adapt=1000,
            doPriorsOnly=FALSE, parallel=NULL, seed=NULL, ...)
```
#### **Arguments**

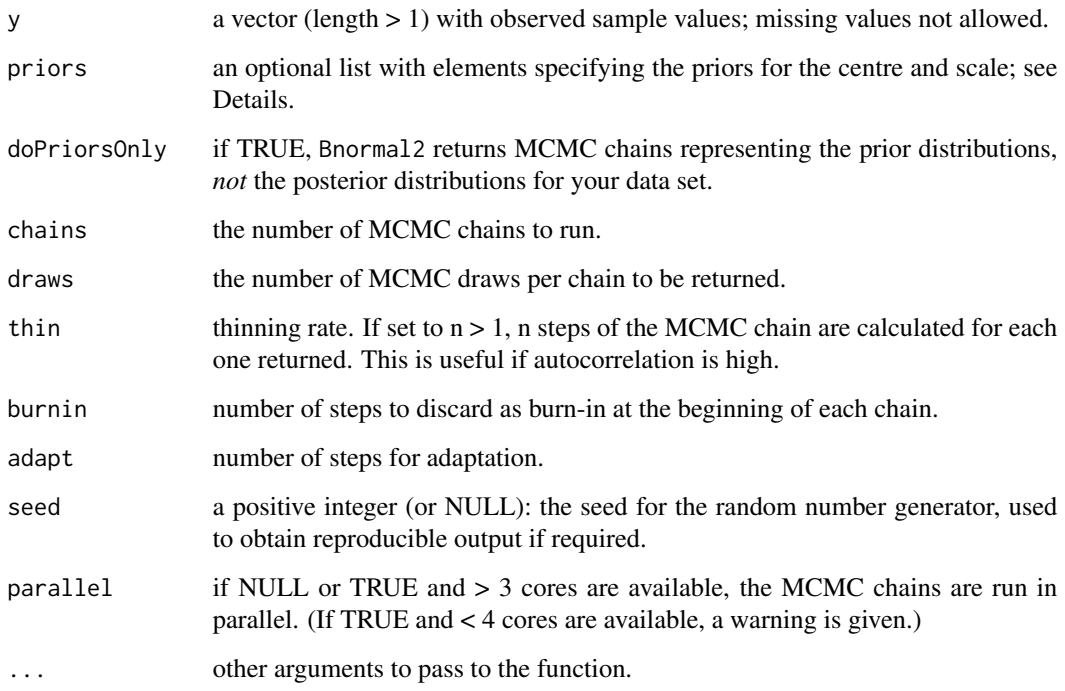

# Details

The function generates vectors of random draws from the posterior distributions of the population centre ( $\mu$ ) and scale ( $\sigma$ ). Bnormal uses a Gibbs sampler implemented in R, while Bnormal2 uses JAGS (Plummer 2003).

Priors for all parameters can be specified by including elements in the priors list. For both functions,  $\mu$  has a normal prior, with mean muMean and standard deviation muSD. For Bnormal, a gamma prior is used for the precision,  $\tau = 1$ 

 $sigma^2$ , with parameters specified by tauShape and tauRate. For Bnormal2, a gamma prior is placed on  $\sigma$ , with parameters specified by mode, sigmaMode, and SD, sigmaSD.

When priors = NULL (the default), Bnormal uses improper flat priors for both  $\mu$  and  $\tau$ , while Bnormal2 uses a broad normal prior (muMean = mean(y), muSD = sd(y)\*5) for  $\mu$  and a uniform prior on  $(sd(y) / 1000, sd(y) * 1000)$  for  $\sigma$ .

# Value

Returns an object of class mcmcOutput.

#### Author(s)

Mike Meredith, Bnormal based on code by Brian Neelon, Bnormal2 adapted from code by John Kruschke.

#### References

Kruschke, J K. 2013. Bayesian estimation supersedes the *t* test. *Journal of Experimental Psychology: General* 142(2):573-603. doi: 10.1037/a0029146

Plummer, Martyn (2003). JAGS: A Program for Analysis of Bayesian Graphical Models Using Gibbs Sampling, *Proceedings of the 3rd International Workshop on Distributed Statistical Computing (DSC 2003)*, March 20-22, Vienna, Austria. ISSN 1609-395X

#### Examples

```
# Generate a sample from a normal distribution, maybe the head-body length of a
# carnivore in mm:
HB <- rnorm(10, 900, 15)
Bnormal(HB) # with improper flat priors for mu and tau
Bnormal(HB, priors=list(muMean=1000, muSD=200))
Bnormal(HB, priors=list(muMean=1, muSD=0.2)) # a silly prior produces a warning.
if(requireNamespace("rjags")) {
  Bnormal2(HB, chains=2) # with broad normal prior for mu, uniform for sigma
  Bnormal2(HB, chains=2, priors=list(muMean=1000, muSD=200, sigmaMode=20, sigmaSD=10))
}
```
Bayesian Occupancy Single Season *Bayesian single-season occupancy modelling*

# <span id="page-13-1"></span>Description

Functions to estimate occupancy from detection/non-detection data for a single season using a Gibbs sampler coded in R or JAGS.

BoccSS0 runs a model in R without covariates, and allows priors to be specified as beta distributions for probability of occupancy and probability of detection.

BoccSS runs a model in R allowing for covariates, using a probit link and conjugate normal priors, which can be specified as mean and covariance.

# Usage

```
BoccSS0(y, n, psiPrior=c(1,1), pPrior=c(1,1),
                    chains=3, draws=30000, burnin=100, ...)
BoccSS(DH, model=NULL, data=NULL, priors=list(),
                    chains=3, draws=30000, burnin=1000, thin=1, parallel,
                    seed=NULL, doWAIC=FALSE, ...)
```
<span id="page-13-0"></span>

#### Arguments

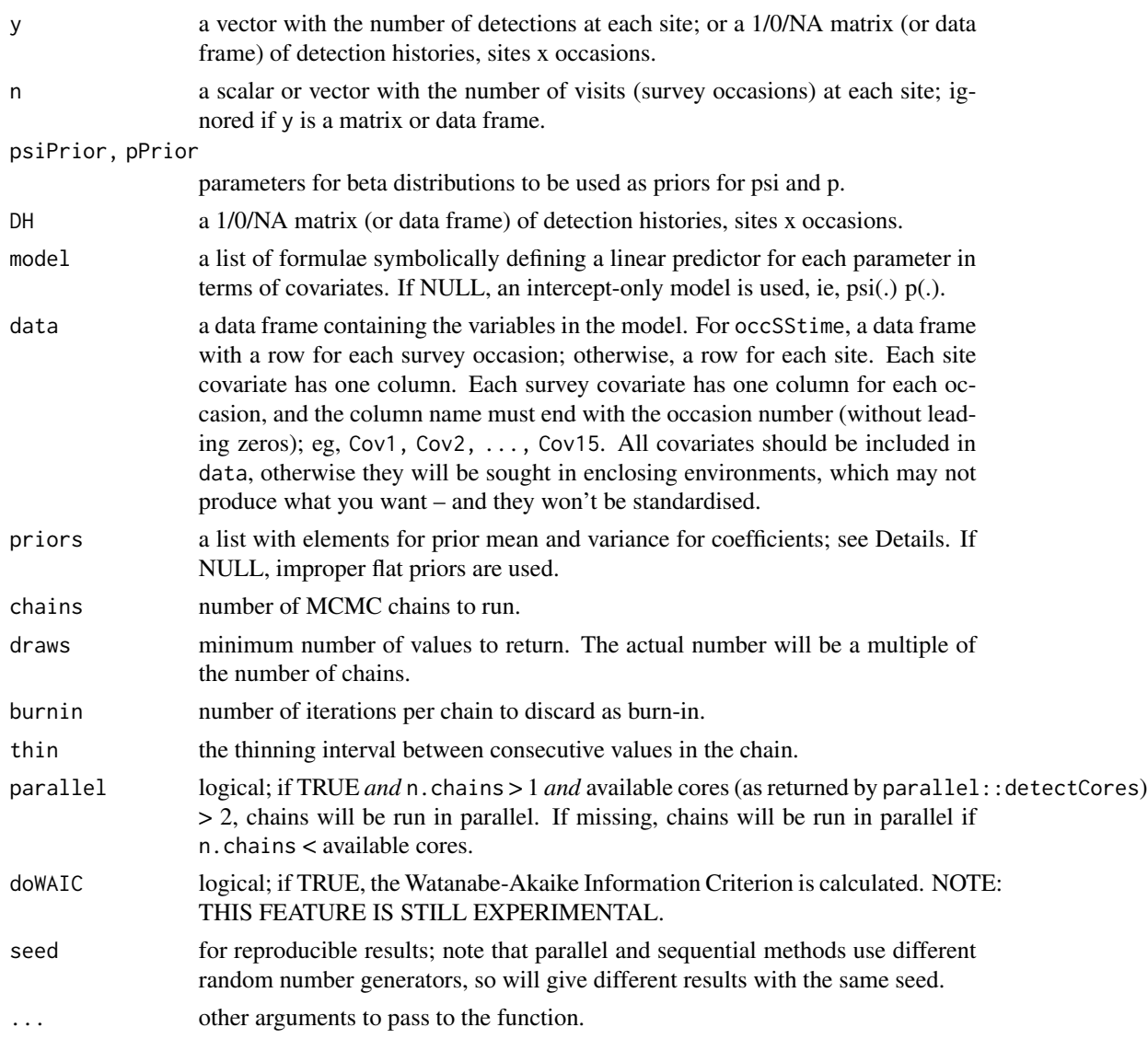

# Details

BoccSS0 implements a simple model with one parameter for probability of occupancy and one for probability of detection, ie. a psi(.)  $p(.)$  model, using a Gibbs sampler implemented in R.

Independent beta distributions are used as priors for BoccSS0, as specified by psiPrior and pPrior. The defaults, c(1, 1), correspond to uniform priors on the probabilities of occupancy and detection.

BoccSS uses a probit link to model occupancy and detection as a function of site covariates or survey covariates, as specified by model(Dorazio and Rodriguez 2011). It includes a built in .time covariate which can be used for modelling p with time as a fixed effect, and .Time, .Time2, .Time3 for a linear, quadratic or cubic trend. A built-in .b covariate corresponds to a behavioural effect, where detection depends on whether the species was detected on the previous occasion or not.

Note that most software uses a logistic (logit) link; see [Links.](#page-38-1) Coefficients on the probit scale are about half the size of the equivalent on the logit scale.

Priors for BoccSS are listed in the priors argument, which may contain elements:

muPsi and muP : the means for occupancy and detection coefficients respectively. This may be a vector with one value for each coefficient, including the intercept, or a scalar, which will be used for all. The default is 0.

sigmaPsi and sigmaP : the (co)variance for occupancy and detection coefficients respectively. This may be (1) a vector with one value for each coefficient, including the intercept, which represents the variance, assuming independence, or (2) a scalar, which will be used for all, or (3) a variancecovariance matrix. The default is 1, which for a probit link and standardized covariates is only mildly informative.

When specifying priors, note that numerical covariates are standardized internally before fitting the model. For an intercept-only model, a prior of Normal(0, 1) on the probit scale implies a Uniform(0, 1) or Beta(1, 1) prior on the probability scale.

If you are unsure of the order of predictors, do a short run and check the output, or pass unusable values (eg, muPsi=numeric(100)) and check the error message.

#### Value

Returns an object of class mcmcOutput.

#### Author(s)

Mike Meredith. BoccSS uses the Gibbs sampler described by Dorazio and Rodriguez (2012).

### References

MacKenzie, D I; J D Nichols; A J Royle; K H Pollock; L L Bailey; J E Hines 2006. *Occupancy Estimation and Modeling : Inferring Patterns and Dynamics of Species Occurrence*. Elsevier Publishing.

Dorazio and Rodriguez. 2012. A Gibbs sampler for Bayesian analysis of site-occupancy data. *Methods in Ecology and Evolution*, 3, 1093-1098

# See Also

See the examples for the [weta](#page-79-1) data set.

```
# The blue ridge salamanders data from MacKenzie et al (2006) p99:
data(salamanders)
y <- rowSums(salamanders)
n <- rowSums(!is.na(salamanders))
tmp <- BoccSS0(y, n)
tmp
occSS0(y, n) # for comparison
plot(tmp)
```
<span id="page-16-0"></span>Bayesian Poisson analysis

*Bayesian analysis of count data*

# <span id="page-16-1"></span>**Description**

Generates random draws from the posterior for a Poisson likelihood and gamma prior.

# Usage

Bpoisson(y, n, priors=NULL, draws=10000, ...)

# Arguments

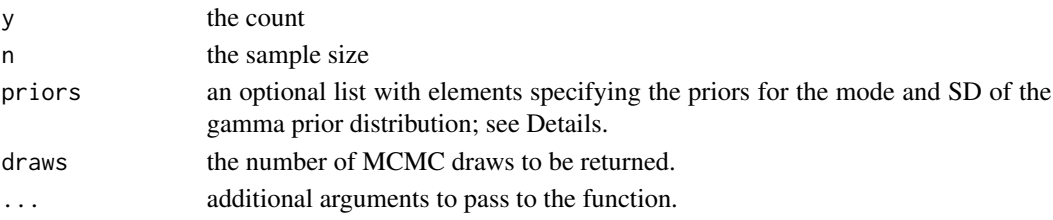

#### Details

The function generates a vector of random draws from the posterior distribution of the probability of the observed count. It uses conjugacy to determine the parameters of the posterior gamma distribution, and draws independent values from this.

A prior can be specified with the priors argument. A gamma prior is used, specified by mode, mode, and SD, sd.

When  $priors = NULL$  (the default), a uniform prior corresponding to gamma $(1, 0)$  is used.

#### Value

Returns an object of class mcmcOutput.

#### Author(s)

Mike Meredith.

```
# Generate a sample from a Poisson distribution, maybe the number of ticks
# observed on a sample of rodents:
n <- 10 # number of trials (rodents examined)
(y \leq - rpois(n, 1.2)) # number of ticks on each rodent
Bpoisson(sum(y), n) # with uniform prior
plot(Bpoisson(sum(y), n))
Bpoisson(sum(y), n, priors=list(mode=1, sd=3)) # with informative prior
plot(Bpoisson(sum(y), n, priors=list(mode=1, sd=3)))
```
<span id="page-17-0"></span>

# <span id="page-17-1"></span>Description

Functions to estimate density from mark-recapture data using MCMC methods and JAGS.

#### Usage

```
Bsecr0(capthist, buffer = 100, start = NULL, nAug = NA, maxSig = 2*buffer,
                    chains=3, draws=1e4, burnin=0, thin=1, adapt=1000,
                    priorOnly=FALSE, parallel=NULL, seed=NULL, ...)
```
# Arguments

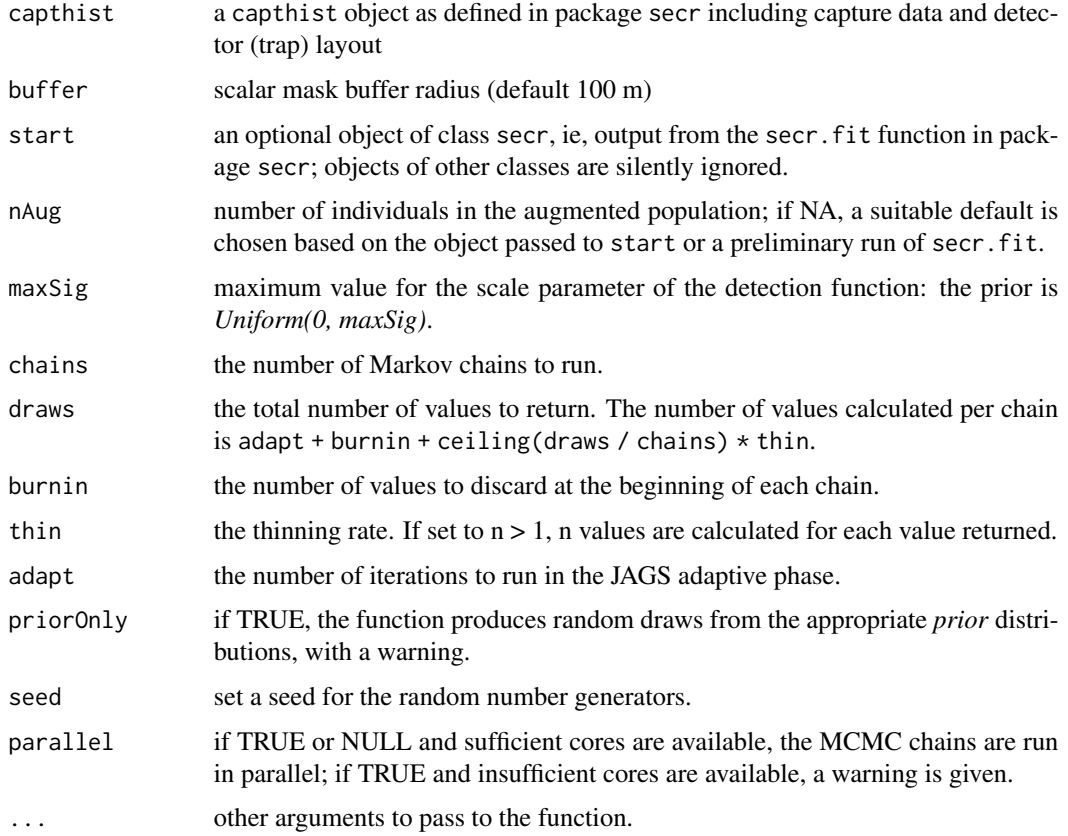

# Details

Bsecr0 implements an intercept-only model ( $D \sim 1$ ,  $g0 \sim 1$ , sigma  $\sim 1$ ).

#### <span id="page-18-0"></span>BetaDist 19

# Value

Returns an object of class Bwiqid, data frame with one column for each parameter, ie. D, lam0 and sigma.

There are print, plot, and window methods for Bwiqid.

#### Author(s)

Mike Meredith

# References

Borchers & Efford (2008) Spatially explicit maximum likelihood methods for capture-recapture studies *Biometrics* 64, 377-385

Royle & Dorazio (2008) *Hierarchical Modeling and Inference in Ecology*. Academic Press

# See Also

The function secr. fit in package secr.

# Examples

```
if(requireNamespace("secr") && requireNamespace("rjags")) {
 # The stoats data set in 'secr'
 data(stoatDNA, package="secr")
 # This takes ca 10 mins on a multicore machine:
 Bout <- Bsecr0(stoatCH, buffer=1000, chains=2) # 2 chains for testing
 summary(Bout)
 plot(Bout)
 # look at diagnostic plots to see if D is constrained by nAug:
 diagPlot(Bout) # Upper values of D doesn't look constrained.
 plotACs(Bout, 1:20) # Plot the ACs for captured animals
}
```
BetaDist *The Beta Distribution*

#### <span id="page-18-1"></span>Description

Density, distribution function, quantile function and random generation for the Beta distribution with parameters mean and sd OR mode and concentration. These are wrappers for stats: : dbeta, etc. getBeta\*Par returns the shape parameters.

# Usage

```
dbeta2(x, mean, sd)
pbeta2(q, mean, sd, lower.tail=TRUE, log.p=FALSE)
qbeta2(p, mean, sd, lower.tail=TRUE, log.p=FALSE)
rbeta2(n, mean, sd)
getBeta2Par(mean, sd)
dbeta3(x, mode, concentration)
pbeta3(q, mode, concentration, lower.tail=TRUE, log.p=FALSE)
qbeta3(p, mode, concentration, lower.tail=TRUE, log.p=FALSE)
rbeta3(n, mode, concentration)
getBeta3Par(mode, concentration)
```
# Arguments

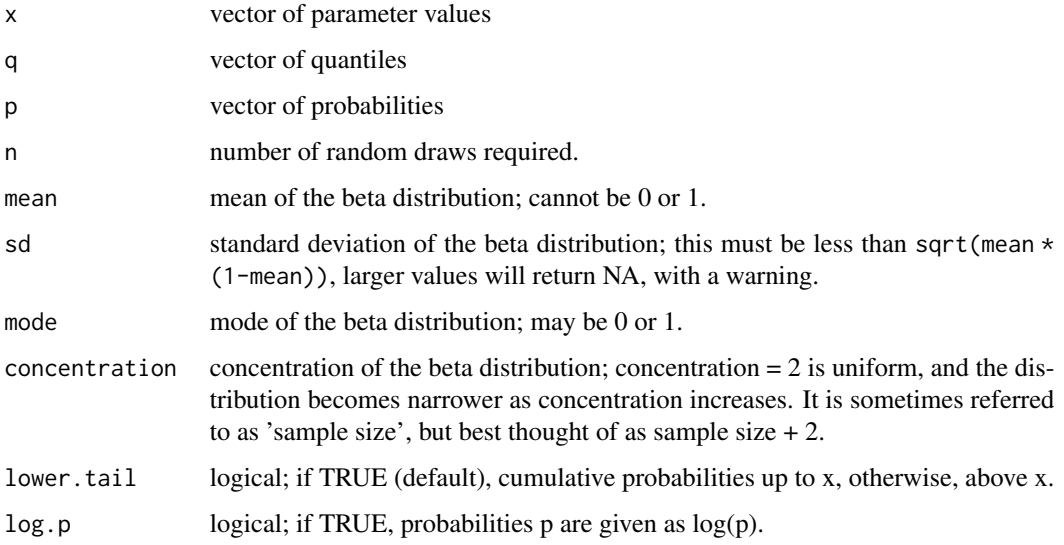

# Value

dbeta\* gives the density, pbeta\* gives the distribution function, qbeta\* gives the quantile function, and rbeta\* generates random deviates.

getBeta\*Par returns a 2-column matrix with the shape parameters corresponding to mean and sd OR mode and concentration.

# Author(s)

Mike Meredith

#### See Also

See the stats functions [dbeta](#page-0-0), [pbeta](#page-0-0), [qbeta](#page-0-0), [rbeta](#page-0-0).

#### BetaDist 21

```
# Plot some curves with dbeta2
xx \leq -\text{seq}(0, 1, \text{length.out}=101)plot(xx, dbeta2(xx, 0.4, 0.12), xlab="x", ylab="Probability density",
  main="Beta curves with mean = 0.4", type='l', lwd=2)
lines(xx, dbeta2(xx, 0.4, 0.24), col='darkgreen', lwd=2)
lines(xx, dbeta2(xx, 0.4, 0.28), col='red', lwd=2)
lines(xx, dbeta2(xx, 0.4, 0.36), col='blue', lwd=2)
abline(v=0.4, lty=3, lwd=2)
legend('topright', paste("sd =", c(0.12,0.24, 0.28, 0.36)), lwd=2,
  col=c('black', 'darkgreen', 'red', 'blue'), bty='n')
# Get shape and rate parameters for mean = 0.4 and sd = c(0.12, 0.24, 0.28, 0.36, 0.49)# The last value for sd is too big and will produce NAs and a warning
getBeta2Par(mean = 0.4, sd = c(0.12, 0.24, 0.28, 0.36, 0.49))# The parameterisation with mean and sd doesn't seem intuitive,
# let's try mode and concentration.
# This does not allow 'bathtub' curves, which are bimodal.
plot(xx, dbeta3(xx, 0.4, 16), xlab="x", ylab="Probability density",
  main="Beta curves with mode = 0.4", type='l', lwd=2)
lines(xx, dbeta3(xx, 0.4, 8), col='darkgreen', lwd=2)
lines(xx, dbeta3(xx, 0.4, 4), col='red', lwd=2)
lines(xx, dbeta3(xx, 0.4, 2), col='blue', lwd=2)
abline(v=0.4, lty=3, lwd=2)
legend('topright', , lwd=2, paste("concentration =", c(16, 8, 4, 2)),
  col=c('black', 'darkgreen', 'red', 'blue'), bty='n')
# The mode can be at 0 or 1:
plot(xx, dbeta3(xx, 1, 16), xlab="x", ylab="Probability density",
  main="Beta curves with mode = 1", type='l', lwd=2)
lines(xx, dbeta3(xx, 1, 8), col='darkgreen', lwd=2)
lines(xx, dbeta3(xx, 1, 4), col='red', lwd=2)lines(xx, dbeta3(xx, 1, 2), col='blue', lwd=2)legend('topleft', paste("concentration =", c(16, 8, 4, 2)), lwd=2,
  col=c('black', 'darkgreen', 'red', 'blue'), bty='n')
# Cumulative plots with pbeta3
plot(xx, pbeta3(xx, 0.4, 16), xlab="x", ylab="Cumulative probability",
  main="Beta curves with mode = 0.4", type='l', lwd=2)
lines(xx, pbeta3(xx, 0.4, 8), col='darkgreen', lwd=2)
lines(xx, pbeta3(xx, 0.4, 4), col='red', lwd=2)lines(xx, pbeta3(xx, 0.4, 2), col='blue', lwd=2)
abline(v=0.4, lty=3, lwd=2)
legend('topleft', paste("concentration =", c(16, 8, 4, 2)), lwd=2,
  col=c('black', 'darkgreen', 'red', 'blue'), bty='n')
# Generate random draws and plot a histogram
rnd <- rbeta3(1e5, 0.4, 8)
hist(rnd, freq=FALSE)
# Add the curve:
lines(xx, dbeta3(xx, 0.4, 8), col='darkgreen', lwd=2)
```

```
# Get shape and rate parameters for mode = 0.4 and concentration = c(2, 4, 8, 16)getBeta3Par(mode = 0.4, concentration = c(2, 4, 8, 16))
```
Bwiqid-class *Conversion to class Bwiqid (deprecated)*

# Description

Convert output containing MCMC chains to the class mcmcOutput, with a warning. The class Bwiqid is deprecated, use mcmcOutput instead.

# Usage

```
as.Bwiqid(object, ...)
## Default S3 method:
as.Bwiqid(object, ...)
```
# Arguments

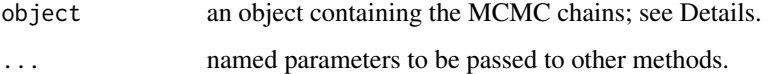

#### Value

An object of class mcmcOutput.

# Author(s)

Mike Meredith.

Closed Captures *Analysis of mark-recapture data for closed populations*

# <span id="page-21-1"></span>Description

Functions to analyse the classical models for closed populations without individual covariates, ie. full likelihood models.

#### Closed Captures 23

#### Usage

 $closedCapMQ(CH, ci = 0.95, cilType=c("normal", "MARK"), ...)$  $closedCapMb(CH, ci = 0.95, cilType=c("normal", "MARK"), ...)$  $closedCapMt(CH, ci = 0.95, cilType=c("normal", "MARK"), ...)$ closedCapMtcov(CH, model=list(p~1), data=NULL, ci = 0.95, ciType=c("normal", "MARK"), ...)  $closedCapMh2(CH, ci = 0.95, ciType=c("normal", "MARK"), ...)$  $closedCapMhJK(CH, ci = 0.95)$ 

# Arguments

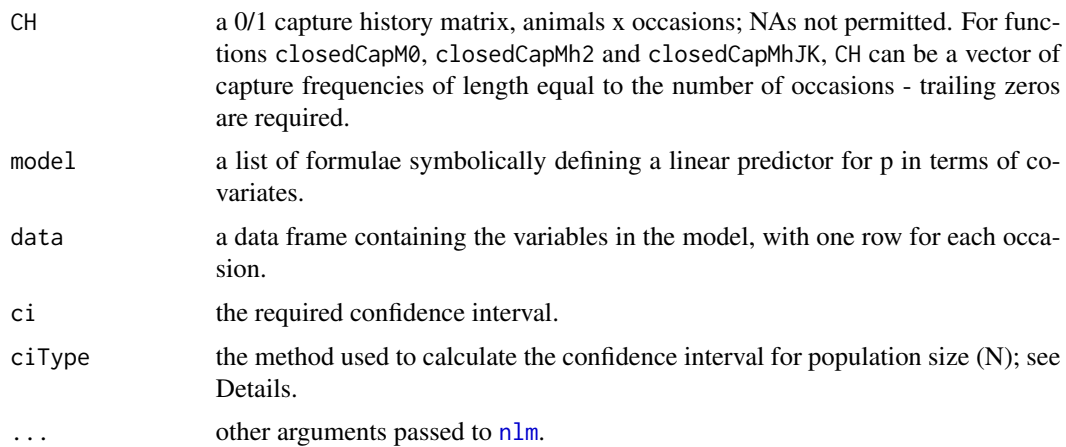

#### Details

Model M0 assumes all animals have the same capture probability.

Model Mb allows for a permanent behavioural response: capture probability is different for animals that have already been captured at least once.

Model Mh2 and the jackknife estimator allow for heterogeneity in capture probability.

The likelihood maximization routine produces an estimate and standard error for beta =  $log(f0)$ , where  $f0$  is the number of animals never captured. If ciType == "normal", a confidence interval for beta is calculated as beta +/- crit \* SE.beta, where crit is the appropriate multiplier for the confidence interval required, 1.96 for a 95% CI. This confidence interval is then back-transformed to the real scale and added to the number of animals captured  $(M[t+1])$  to give estimates of N.

If ciType == "MARK", the method used by MARK to calculate confidence intervals is used (see MARK help page for Closed Capture Models and Burnham et al (1987, p212)). The beta values are back-transformed with f0.hat =  $exp(beta)$  and SE.f0 = SE.beta  $*$  f0.hat, and hence CV = SE.f0 / f0.hat. The confidence limits are then

Lower = f0.hat  $/C + M[t+1]$ Upper = f0.hat  $*C + M[t+1]$ where  $C = \exp(crit * sqrt(log(1 + CV^2))).$ 

Confidence intervals for capture probabilities are always calculated on the logit scale and backtransformed to real values.

#### Value

Returns an object of class wiqid, which is a list with the following elements:

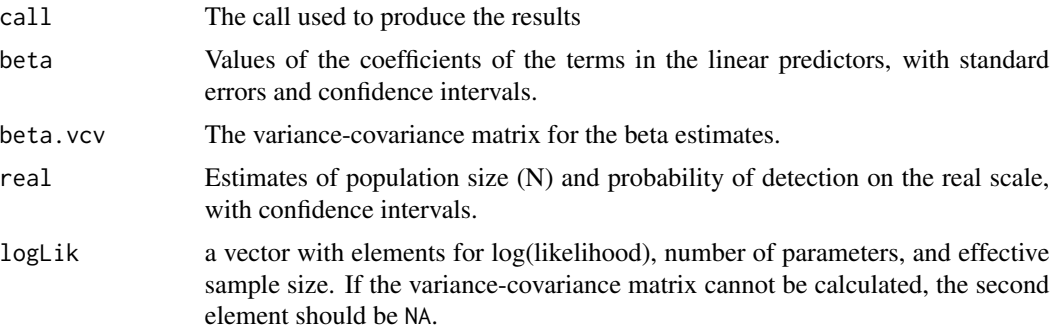

The jackknife estimator does not use likelihood maximisation, so elements beta and beta.vcv are NULL and logLik = NA.

There are print, logLik, and nobs methods for class wiqid.

#### Author(s)

Mike Meredith

#### References

Basic work on mark-recapture for closed populations is in:

Otis, D L; K P Burnham; G C White; D R Anderson. 1978. Statistical inference from capture data on closed animal populations. *Wildlife Monographs* 62:1-135.

White, G C; D R Anderson; K P Burnham; D L Otis. 1982. *Capture-recapture and removal methods for sampling closed populations*. Los Alamos National Laboratory, Los Alamos NM.

Calculation of the confidence interval for N is in:

Burnham, K.P., Anderson, D.R., White, G.C., Brownie, C., & Pollock, K.H. 1987. *Design and analysis methods for fish survival experiments based on release-recapture*. American Fisheries Society, Bethesda MD.

The jackknife estimator is described in:

Burnham, K P; W S Overton. 1979. Robust estimation of population size when capture probabilities vary among animals. *Ecology* 60:927-936.

Rexstad, E; K Burnham 1992. *User's guide for interactive program CAPTURE*. USGS Patuxent.

Data sets in the examples are from:

#### <span id="page-24-0"></span>deprecated 25

White et al, op. cit.

Karanth, Nichols, Kumar, Link, Hines (2004) Tigers and their prey: Predicting carnivore densities from prey abundance. PNAS 101:4854-4858

#### Examples

```
# Data from White et al (1982):
freq1 \leq c(50, 46, 35, 24, 14, 5, 0) # there were 7 capture occasions
closedCapM0(freq1)
closedCapM0(freq1, ci=0.8)
closedCapMh2(freq1)
closedCapMhJK(freq1)
# Kanha tiger data from Karanth et al (2004)
data(KanhaTigers)
closedCapM0(KanhaTigers)
closedCapMb(KanhaTigers)
closedCapMh2(KanhaTigers)
closedCapMhJK(KanhaTigers)
closedCapMt(KanhaTigers)
closedCapMtcov(KanhaTigers, p~.Time)
# Generate some mythical covariates:
covars <- data.frame(Temp = runif(ncol(KanhaTigers), 15, 25),
 Cloud = sample(0:8, ncol(KanhaTigers), replace=TRUE))
```

```
closedCapMtcov(KanhaTigers, p~Cloud, data=covars)
```

```
# Compare the normal (default) and MARK confidence intervals for N:
rbind(closedCapMt(KanhaTigers)$real[1, ],
     closedCapMt(KanhaTigers, ciType="MARK")$real[1, ])
```
deprecated *Deprecated functions in package wiqid*

#### Description

These functions have been replaced by functions in mcmcOutput

#### Usage

```
plotPost(...)
```
#### Arguments

... arguments passed to the new function.

#### Details

plotPost has been replaced by postPlot.

26 dippers and the control of the control of the control of the control of the control of the control of the control of the control of the control of the control of the control of the control of the control of the control

# Value

See help for the new function.

#### Author(s)

Mike Meredith

<span id="page-25-1"></span>dippers *Capture-recapture data for European dippers*

#### Description

A data set that accompanies Program MARK and is included in the RMark package in a different format under the name dipper.

#### Usage

data(dippers)

#### Format

A data frame with 294 observations on the following 8 variables.

Y1, Y2, Y3, Y4, Y5, Y6, Y7 detection histories for 294 dippers over 7 years: '1' if captured, '0' if not captured.

sex sex of each bird captured.

#### Source

Lebreton, J-D; K P Burnham; J Clobert; D R Anderson. 1992. Modeling survival and testing biological hypotheses using marked animals: a unified approach with case studies. *Ecological Monographs*, 62, 67-118.

#### References

Analysis given in many books and papers, notably:

Cooch, E; G White 2014 (13th edition, but constantly updated). *Program MARK: a gentle introduction*. Available online in PDF format at: http://www.phidot.org/software/mark/docs/book/

# Examples

```
data(dippers)
```
DH <- dippers[1:7] # Extract the detection histories survCJS(DH) # the phi(.) p(.) model survCJS(DH, phi  $\sim$  .time) # the phi(t) p(.) model

# Floods affected the 2nd and 3rd intervals

<span id="page-25-0"></span>

# <span id="page-26-0"></span>Distance Measures 27

```
df <- data.frame(flood = c(FALSE, TRUE, TRUE, FALSE, FALSE, FALSE))
survCJS(DH, phi ~ flood, data=df)
# Including a grouping factor:
survCJS(DH, phi ~ flood * group, data=df, group=dippers$sex)
# Bayesian estimation:
if(requireNamespace("rjags")) {
 Bdip <- BsurvCJS(DH, parallel=FALSE)
 plot(Bdip)
 BdipFlood <- BsurvCJS(DH, list(phi ~ flood, p ~ .time), data=df, parallel=FALSE)
 BdipFlood
 op <- par(mfrow=2:1)
 plot(BdipFlood, "phi[1]", xlim=c(0.3, 0.75), main="No flood")
 plot(BdipFlood, "phi[2]", xlim=c(0.3, 0.75), main="Flood")
 par(op)
 ratio <- BdipFlood['phi[2]'] / BdipFlood['phi[1]']
 postPlot(ratio, compVal=1)
}
```
Distance Measures *Plug-in distance-measure functions for* [distShell](#page-29-1)*.*

#### <span id="page-26-1"></span>Description

Each function takes two (interchangeable) vectors of data and returns a measure of distance between them. Vectors may be just 1/0 values (presence-absence data) or non-negative integers (count data).

#### Usage

```
distBrayCurtis(d1, d2)
distChaoJaccCorr(d1, d2)
distChaoJaccNaive(d1, d2)
distChaoSorCorr(d1, d2)
distChaoSorNaive(d1, d2)
distChord(d1, d2)
distJaccard(d1, d2)
distMatching(d1, d2)
distMorisitaHorn(d1, d2)
distOchiai(d1, d2)
distPreston(d1, d2)
distRogersTanimoto(d1, d2)
distSimRatio(d1, d2)
distSorensen(d1, d2)
distWhittaker(d1, d2)
```
#### **Arguments**

d1, d2 vectors of equal length, specifying the two cases to be compared.

# Details

- distBrayCurtis Complement of the Bray-Curtis index, see Magurran p.246, where it is referred to as the 'quantitative Sorensen' index. Based on count data.
- distChaoJaccCorr, distChaoJaccNaive, distChaoSorCorr, distChaoSorNaive Each is the complement of one of a series of similarity indices which allow for (1) relative abundance of shared species and (2) estimation of number of shared species not detected. Based on count data. See Chao et al. 2005.
- distChord Both vectors are normalized so that the sum of squares  $= 1$ , ie. they lie on the surface of a sphere of unit radius. The distance measure is the length of the cord joining the two points through the sphere, which is in  $[0, \text{sqrt}(2)]$ , ie. it is sqrt(2) for sites with no species in common. Based on count data. See Zuur et al 2007:166, Legendre & Legendre 1998:279.
- distJaccard Complement of the Jaccard index of similarity; also known as "Marczewski-Steinhaus distance". Based on presence-absence data. No. of shared species / Overall number of species.
- distMatching A simple matching index: the proportion of elements which match in two presenceabsence vectors (ie. present in both or absent in both). Zuur et al 2007:165.
- distMorisitaHorn The complement of the Morisita-Horn index of similarity. Based on count data. See Magurran 2004:246 The Morisita-Horn index is also known as "simplified Morisita". The "Morisita" and "Horn" indices are different again! See Krebs 1999:470-471.
- distOchiai Complement of the Ochiai coefficient of similarity. Based on count data. See Zuur et al 2007:167, Legendre & Legendre 1998:276.
- distPreston Preston's coefficient of faunal dissimilarity (z). Based on presence-absence data. See Preston 1962:418.
- distRogersTanimoto Complement of Rogers and Tanimoto's coefficient of similarity. Based on presence-absence data. See Zuur et al 2007:165.
- distSimRatio Complement of the Similarity Ratio. Based on count data. See Zuur et al 2007:167.
- distSorensen Complement of Sorensen (or Dice) index of similarity. Based on presence-absence data. No. of shared species / Average number of species. Same as Whittaker's distance measure for Incidence (presence-absence) data minus one (Magurran 2004:244).
- distWhittaker Whittaker's index of association for Abundance (count) data. See Zuur et al 2007:170.

#### Value

a scalar, the distance between the two vectors.

#### Author(s)

Mike Meredith

# Distance Measures 29

# References

- Chao, A; R L Chazdon; R K Colwell; T-J Shen. 2005. A new statistical approach for assessing similarity of species composition with incidence and abundance data. *Ecology Letters* 8:148- 159.
- Krebs, C J 1999. Ecological Methodology. Addison Wesley Longman.
- Magurran, A E 2004. *Measuring biological diversity*. Blackwell.
- Preston, F W. 1962. The canonical distribution of commonness and rarity: Part II. *Ecology* 43:410-432.
- Zuur, A F; E N Ieno; G M Smith 2007. *Analysing ecological data*. Springer.
- Legendre, P; L Legendre 1998. *Numerical ecology*. Elsevier, Amsterdam NL.

#### See Also

The basic [dist](#page-0-0)ance computation function is dist in package stats. Other functions are vegan::vegdist and labdsv::dsvdis.

These functions provide the following distance measures:

- $\bullet$  binary (in dist) = asymmetric binary = Steinhaus
- binomial (in vegdist)
- bray/curtis (in dsvdis) = bray (in vegdist)
- canberra (in dist and vegdist)
- chao (in vegdist)
- chisq (in dsvdis)
- euclidean (in dist and vegdist)
- gower (in vegdist)
- horn (in vegdist) = Morisita-Horn or simplified Morisita
- jaccard (in vegdist)
- kulczynski (in vegdist)
- manhattan (in dist and vegdist)
- maximum (in dist)
- minkowski (in dist)
- morisita (not simplified!) (in vegdist)
- mountford (in vegdist)
- ochiai (in dsvdis)
- raup (in vegdist) =  $Raup-Crick$
- roberts (in dsvdis)
- ruzicka (in dsvdis)
- sorensen (in dsvdis)
- steinhaus (in dsvdis)= binary

#### Examples

```
data(distTestData)
distShell(distTestData, distJaccard)
distShell(distTestData, distMorisitaHorn)
```
<span id="page-29-1"></span>

#### distShell *Distance Matrix Computation*

# Description

Produces a 'dist' object using a user-defined distance measure.

#### Usage

distShell(DATA, FUNC, diag = FALSE, upper = FALSE, ...)

# Arguments

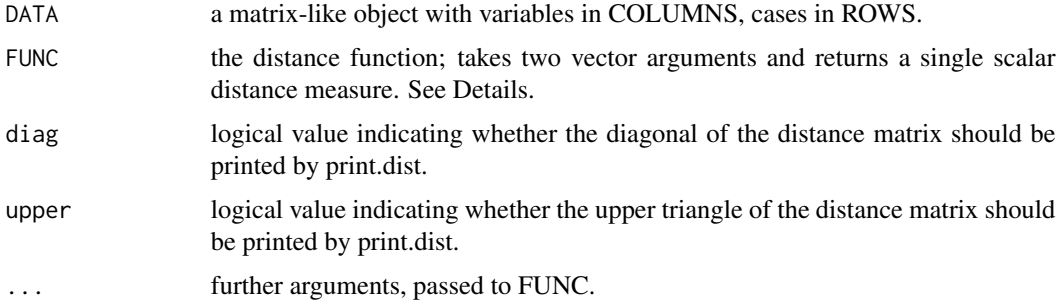

# Details

FUNC must be a function of the form  $f_{00}(x1, x2, ...)$ . The first two arguments must be vectors of equal length, specifying the two cases to be compared. It must return a single scalar distance measure. Similarity measures will work, but for consistency stick to distance measures.

A number of example functions are provided in the package; see [Distance Measures](#page-0-0).

# Value

distShell returns an object of class "dist", including the attribute call. See [dist](#page-0-0) for details of this class.

# Author(s)

Mike Meredith, 10 Dec 2006, updated 1 Sept 2012.

<span id="page-29-0"></span>

#### <span id="page-30-0"></span>distTestData 31

# See Also

[dist](#page-0-0) in package stats. Also vegan::vegdist and labdsv::dsvdis. See [Distance Measures](#page-0-0) for details of plug-in functions.

#### Examples

```
# Use the artificial data set, see ?distTestData
data(distTestData)
# Using distance measure functions in this package:
distShell(distTestData, distSorensen)
distShell(distTestData, distMorisitaHorn)
# Write a customised distance function:
K \leftarrow function(a1, a2) {
  shared <- sum(a1 > 0 & a2 > 0)
  notshared \leq sum(xor(a1 > 0, a2 > 0))
  shared / notshared
}
distShell(distTestData, K)
# This returns Inf if the number of species not shared is zero. May not be a good measure!
```
<span id="page-30-1"></span>distTestData *An artificial data set to test distance/dissimilarity measures*

#### Description

Artificial data for counts of 32 species at 5 sites.

# Usage

```
data(distTestData)
```
# Format

A matrix with 5 rows (sites), labelled A-B, and 32 columns (species).

#### Details

Sites A, B and C each have 16 species and 158 individuals. Sites A and B have the same species, but the numbers of each are different. Site C has a completely different set of 16 species, but the same number of individuals. Site D has the same species in the same proportions as A, but twice the number of individuals. Site E has 32 species and 316 individuals.

# Source

Artificial data.

#### Examples

```
data(distTestData)
# Display the data:
print(t(distTestData))
distShell(distTestData, distJaccard)
# A B C D
# B 0.0
# C 1.0 1.0
# D 0.0 0.0 1.0
# E 0.5 0.5 0.5 0.5
# Jaccard index ignores counts, so sees AB, AD and BD as identical (zero distance).
round(distShell(distTestData, distMorisitaHorn), 2)
# A B C D
# B 0.89
# C 1.00 1.00
# D 0.00 0.89 1.00
# E 0.33 0.93 0.33 0.33
# Morisita-Horn index considers proportions, so AD are identical but not AB or BD.
round(distShell(distTestData, distBrayCurtis), 2)
# A B C D
# B 0.84
# C 1.00 1.00
# D 0.33 0.84 1.00
# E 0.33 0.89 0.33 0.50
# Bray-Curtis index is affected by abundance as well as proportions, so AD are no longer identical.
# Site C only overlaps with D, so AC, BC and CD are 1.00 for all indices.
# Site E overlaps with all the others, so AE, BE, CE and DE all lie between 0 and 1 for all indices.
```
Diversity indices *Biodiversity indices*

#### <span id="page-31-1"></span>Description

Common indices of biodiversity, expressed as the number of common species.

#### Usage

```
biodSimpson(abVec, correct = TRUE)
biodShannon(abVec)
biodBerger(abVec)
biodBrillouin(cntVec)
```
#### Arguments

abVec a vector of measures of abundance, eg. counts of individuals or biomass, one element per species; or a corresponding matrix or data frame, which will be converted to a vector with rowSums.

<span id="page-31-0"></span>

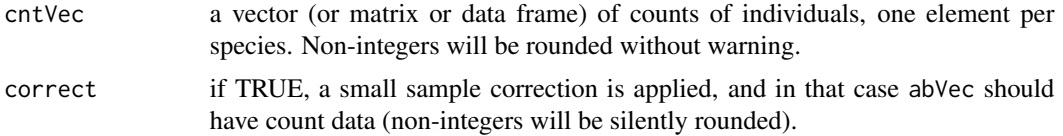

#### Details

- biodSimpson Inverse of Simpson's (1949) index of dominance. If correct = TRUE, a small-sample correction is applied, giving Hurlbert's (1971) diversity index. Otherwise, the result is equivalent to Hill's (1973)  $N_2$ .
- biodShannon Exponential form of Shannon's (1948) entropy measure, equivalent to Hill's (1973)  $N_1$ .
- biodBerger Inverse of Berger & Parker's (1970) index of dominance, equivalent to Hill's (1973)  $N_{I}nf.$
- biodBrillouin Exponential form of Brillouin's index: for small, completely censused populations, Brillouin's index is a more appropriate measure of entropy than Shannon's measure (Maurer & McGill 2011:61).

#### Value

The relevant index.

#### Warning

It is important that the proportions of each species in the *sample* represent those in the *population* from which it is drawn. This will not be the case if probability of inclusion varies among species, as often occurs when samples are collected in the field.

# Author(s)

Mike Meredith

#### References

Berger, W H; F L Parker. 1970. Diversity of planktonic Foramenifera in deep sea sediments. *Science* 168:1345-1347.

Hill, M O. 1973. Diversity and evenness: a unifying notation and its consequences. *Ecology* 54:427-431.

Hurlbert, S H. 1971. The nonconcept of species diversity: A critique and alternative parameters. *Ecology* 52:577-586.

Maurer, B A; B J McGill. 2011. Measurement of species diversity. 55-64 in Magurran, A E, and B J McGill, editors. *Biological diversity: frontiers in measurement and assessment.* Oxford University Press, Oxford, New York NY

Shannon, C E. 1948. A mathematical theory of communication. *Bell System Technical Journal* 27:379-423

Simpson, E H. 1949. Measurement of diversity. *Nature* 163:688.

# See Also

[richSobs](#page-57-2) and [Species richness estimators](#page-66-2) for alternatives to indices.

#### Examples

data(KillarneyBirds) apply(KillarneyBirds, 2, biodSimpson)

GammaDist *The Gamma Distribution*

# <span id="page-33-1"></span>Description

Density, distribution function, quantile function and random generation for the Gamma distribution with parameters mean and sd. These are wrappers for stats:: dgamma, etc. getGammaPar returns the shape and rate parameters.

#### Usage

```
dgamma2(x, mean, sd)
pgamma2(q, mean, sd, lower.tail=TRUE, log.p=FALSE)
qgamma2(p, mean, sd, lower.tail=TRUE, log.p=FALSE)
rgamma2(n, mean, sd)
getGammaPar(mean, sd)
```
#### Arguments

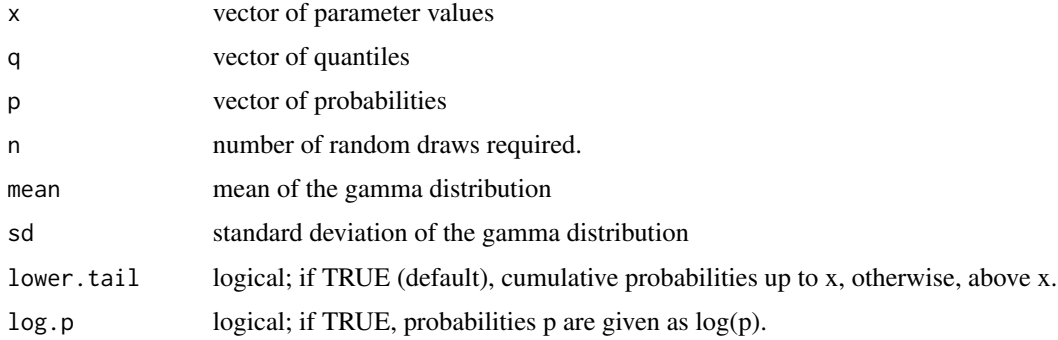

# Value

dgamma2 gives the density, pgamma2 gives the distribution function, qgamma2 gives the quantile function, and rgamma2 generates random deviates.

getGammaPar returns a 2-column matrix with the shape and rate parameters corresponding to mean and sd.

<span id="page-33-0"></span>

# <span id="page-34-0"></span>getMCerror 35

#### Author(s)

Mike Meredith

# See Also

See the stats functions [dgamma](#page-0-0), [pgamma](#page-0-0), [qgamma](#page-0-0), [rgamma](#page-0-0).

# Examples

```
# Plot some curves with dgamma2
xx <- seq(0, 20, length.out=101)
plot(xx, dgamma2(xx, 5, 1), xlab="x", ylab="Probability density",
  main="Gamma curves with mean = 5", type='l', lwd=2)
lines(xx, dgamma2(xx, 5, 2), col='darkgreen', lwd=2)
lines(xx, dgamma2(xx, 5, 4), col='red', lwd=2)
lines(xx, dgamma2(xx, 5, 8), col='blue', lwd=2)
abline(v=5, lty=3, lwd=2)
legend('topright', paste("sd =", c(1,2,4,8)), lwd=2,
  col=c('black', 'darkgreen', 'red', 'blue'), bty='n')
# Cumulative plots with pgamma2
plot(xx, pgamma2(xx, 5, 1), xlab="x", ylab="Cumulative probability",
  main="Gamma curves with mean = 5", type='l', lwd=2)
lines(xx, pgamma2(xx, 5, 2), col='darkgreen', lwd=2)
lines(xx, pgamma2(xx, 5, 4), col='red', lwd=2)
lines(xx, pgamma2(xx, 5, 8), col='blue', lwd=2)
abline(v=5, lty=3, lwd=2)
legend('bottomright', paste("sd =", c(1,2,4,8)), lwd=2,
  col=c('black', 'darkgreen', 'red', 'blue'), bty='n')
# Generate random draws and plot a histogram
rnd <- rgamma2(1e5, 5, 2)
hist(rnd, freq=FALSE)
# Add the curve:
lines(xx, dgamma2(xx, 5, 2), col='darkgreen', lwd=2)
# Get shape and rate parameters for mean = 5 and sd = c(1,2,4,8)getGammaPar(mean = 5, sd = c(1,2,4,8))
```
getMCerror *MCMC error using the batch method (deprecated)*

# Description

This is now a wrapper for [getMCE](#page-0-0)

#### Usage

getMCerror(object, n.chains, SDpc=FALSE)

#### <span id="page-35-0"></span>**Arguments**

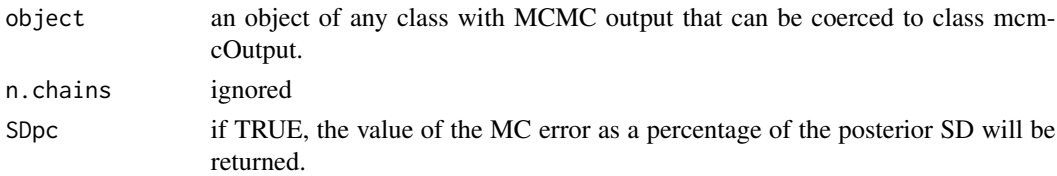

# Value

If SDpc is FALSE (the default), a named vector with the estimates of MC error. If TRUE, the MC error as a percentage of the standard deviation of the posterior chain. A value <5% of SD is adequate for most purposes, but <1.5% is needed to properly estimate tail probabilities (Lunn et al 2013, p78-79).

#### Author(s)

Mike Meredith

#### References

Lunn, D., Jackson, C., Best, N., Thomas, A., & Spiegelhalter, D. (2013) *The BUGS book: a practical introduction to Bayesian analysis*, Chapman and Hall.

Roberts, G.O. (1996). Markov chain concepts related to sampling algorithms. In *Markov Chain Monte Carlo in practice* (eds W.R. Gilks, D.J. Spiegelhalter & S. Richardson). Chapman & Hall, London.

#### Examples

```
# Get some output to use
data(salamanders)
y <- rowSums(salamanders)
( out <- BoccSS0(y, 5) )
getMCerror(out)
getMCerror(out, SDpc=TRUE)
```
<span id="page-35-1"></span>GrandSkinks *Multi-season detection data for grand skinks*

#### Description

Results of an occupancy survey of 352 rocky outcrops ("tors") looking for grand skinks. Tors were surveyed up to 3 times per year for 5 years. The surrounding terrain was characterised as natural grassland or pasture.

#### Usage

data(GrandSkinks)
# KanhaTigers 37

## Format

A data frame with 352 observations on the following 16 variables.

A1, A2, A3, B1, B2, B3, C1, C2, C3, D1, D2, D3, E1, E2, E3 an array of observations of detection (1) or nondetection (0) of skinks for each of 3 occasions in 5 years. NA indicates occasions when a tor was not visited.

habitat a factor indicating the type of grassland surrounding the tor.

### Details

The data are provided as a data frame, such as would result from reading in data from a text file. Further formatting is needed before using these for analysis: see the examples.

### Source

Data distributed with PRESENCE.

# References

MacKenzie, D I; J D Nichols; A J Royle; K H Pollock; L L Bailey; J E Hines 2006. *Occupancy Estimation and Modeling : Inferring Patterns and Dynamics of Species Occurrence*. Elsevier Publishing.

#### Examples

data(GrandSkinks)

```
# Extract detection histories:
DH <- GrandSkinks[, 1:15]
occMS0(DH, 3)
```
KanhaTigers *Capture history matrix for camera-trapped tigers*

## **Description**

Capture history matrix for camera-trapped tigers

### Usage

```
data(KanhaTigers)
```
#### Format

A matrix with 26 rows for animals trapped and 10 columns for the trapping occasions. KanhaTigers $[i, j] = 1$  if animal i was trapped on occasion j, zero otherwise.

## Source

Karanth, Nichols, Kumar, Link, Hines (2004) Tigers and their prey: Predicting carnivore densities from prey abundance. PNAS 101:4854-4858

### Examples

```
data(KanhaTigers)
dim(KanhaTigers)
closedCapMt(KanhaTigers)
```
KillarneyBirds *Abundance of woodland birds*

## Description

The number of territories held by breeding males in 9 blocks of woodland habitat in County Killarney, Ireland.

## Usage

data(KillarneyBirds)

## Format

A data frame with counts for 31 species in 9 blocks of habitat. Row names are the English species names.

Oak1 first of 3 oak wood sites

Oak2 second of 3 oak wood sites

Oak3 third of 3 oak wood sites

Yew a mature yew wood

Sitka a Sitka spruce plantation

Norway a Norway spruce plantation

Mixed a mixed broadleaf wood

Patchy a wood with patches of broadleaf and conifer trees

Swampy a swampy seasonally-flooded woodland

#### Source

Batten L. A. (1976) Bird communities of some Killarney woodlands. *Proceedings of the Royal Irish Academy* 76:285-313.

## References

Magurran (2004) *Measuring Biological Diversity*, p237 Solow (1993) A simple test for change in community structure. *J Animal Ecology* 62:191-193.

#### Links 39

## Examples

```
data(KillarneyBirds)
## number of species in each block of habitat:
colSums(KillarneyBirds > 0)
```
# <span id="page-38-0"></span>Links *Logit and probit links for generalised linear modelling*

# Description

Generalised linear models with binomial response variables ("logistic regression") use a link function to link the response on a  $(0,1)$  scale to a linear predictor on  $(-Inf, Inf)$ . The canonical link is the logistic ("logit") function, which has some nice theoretical properties and can be interpreted as the log of the odds of success. Other links are available, notably the cumulative standard normal ("probit") link, which allows for Gibbs sampling with truncated normal distributions. For that reason, several of the Bayesian estimation functions in wiqid use the probit link.

The form of the logit and probit links are shown in the figure below.

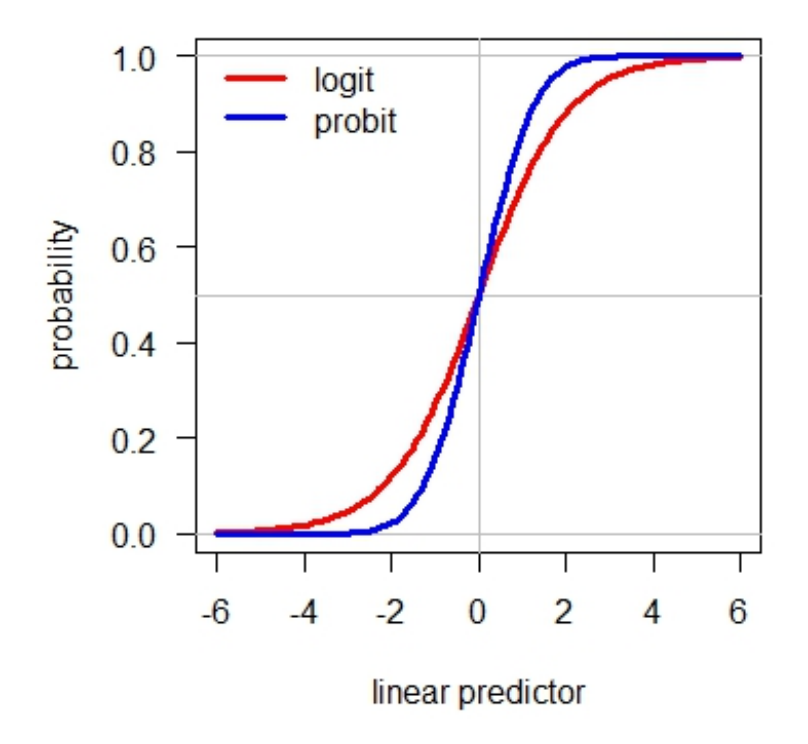

Both curves are symmetric, with probability  $= 0.5$  when the linear predictor  $= 0$ . The probit curve is steeper, so coefficients in a probit regression will be smaller than those in a logit regression (by a factor of about 1.7).

#### **Description**

Data for adult male meadow voles *Microtus pennsylvanicus* from a live-trapping study at Patuxent Wildlife Research Center (Nichols et al 1984). Trapping was carried out for 5 consecutive nights each month for 6 months (June to December 1981).

### Usage

data(MeadowVoles)

## Format

A data frame with 171 observations on the following 31 variables.

- A1, A2, A3, A4, A5, B1, B2, B3, B4, B5, C1, C2, C3, C4, C5, D1, D2, D3, D4, D5, E1, E2, E3, E4, E5, F1, F2, F3, F4, F5 a 1/0 array of capture data for voles for each of 5 occasions per month for 6 months.
- freq a column with -1/1, where -1 indicates that the animal was not released after the last recorded capture.

### Details

The data are provided as a data frame, such as would result from reading in data from a text file. Further formatting is needed before using these for analysis: see the examples.

## Source

Williams, Nichols, Conroy (2002) *Analysis and Management of Animal Populations: Modeling, Estimation, and Decision Making* Academic Press, San Diego CA

### References

Nichols, Pollock, Hines (1984) The use of a robust capture-recapture design in small mammal population studies: A field example with *Microtus pennsylvanicus. Acta Theriologica* 29:357-365.

### Examples

```
data(MeadowVoles)
```

```
# Extract detection histories:
DH <- MeadowVoles[, 1:30]
freq <- MeadowVoles$freq
```
survRD(DH, freq=freq, occsPerSeason=5)

<span id="page-40-0"></span>

# Description

Estimates occupancy and probability of detection for two species, where one (dominant) species affects the occupancy or detection of the other (subordinate) species (see Richmond et al, 2010). The model has the following parameters:

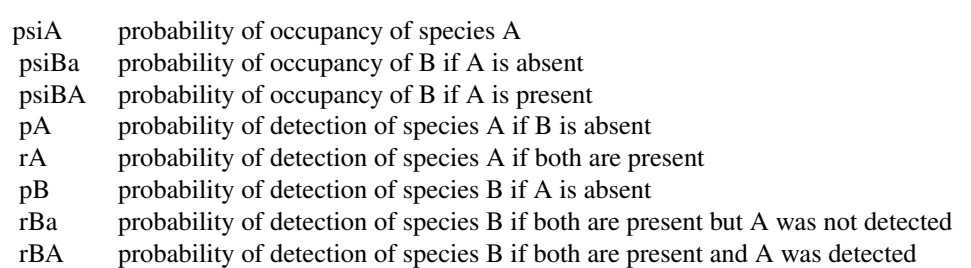

### Usage

occ2sps(DHA, DHB, model=NULL, data=NULL, ci = 0.95, verify=TRUE)

# Arguments

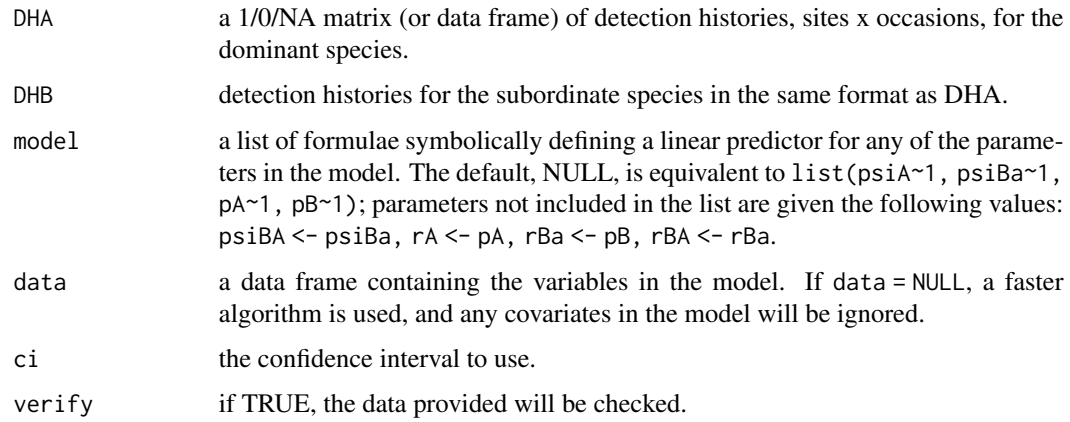

# Value

Returns an object of class wiqid, see [wiqid-class](#page-80-0) for details.

### Benchmarks

Output has been checked against output from PRESENCE (Hines 2006) v.5.5 for the [railSims](#page-56-0) data set. Real values are the same to 4 decimal places, and AICs are the same.

### Author(s)

Mike Meredith

## References

Richmond, Hines, Beissinger (2010) Two-species occupancy models: a new parameterization applied to co-occurrence of secretive rails. *Ecological Applications* 20(7):2036-2046

MacKenzie, D I; J D Nichols; A J Royle; K H Pollock; L L Bailey; J E Hines 2006. *Occupancy Estimation and Modeling : Inferring Patterns and Dynamics of Species Occurrence*. Elsevier Publishing.

### See Also

See the example data set [railSims](#page-56-0). See [occSS](#page-43-0) for single-season single-species occupancy estimation.

#### Examples

```
data(railSims)
# Extract the two detection histories
DHA <- railSims[, 1:3]
DHB <- railSims[, 4:6]
# Default model (no interaction)
occ2sps(DHA, DHB)
# Add a submodel for psiBA, so that psiBA and psiBa are separated:
occ2sps(DHA, DHB, model = psiBA \sim 1)# Add covariates for psiA and psiBA; only display beta coefficients:
occ2sps(DHA, DHB, model = list(psiA ~ logArea, psiBA ~ reeds), data=railSims)$beta
# Model corresponding to the data generation model
occ2sps(DHA, DHB, list(psiA ~ logArea, psiBA ~ reeds, rBA ~ 1), data=railSims)$beta
```
Occupancy Multi-Season

*Multi-season occupancy estimation*

#### <span id="page-41-0"></span>Description

Functions to estimate occupancy from detection/non-detection data for multiple seasons. occMS is the general purpose function; it allows for site-, season- and survey-level covariates, but it is slow. occMScovSite excludes survey-level covariates, but is fast. occMStime and occMS0 are simpler and faster.

#### Usage

```
occMS0(DH, occsPerSeason, ci=0.95, verify=TRUE, ...)
occMStime(DH, occsPerSeason, model=NULL, data=NULL, ci=0.95, verify=TRUE, ...)
occMS(DH, occsPerSeason, model=NULL, data=NULL, ci=0.95, verify=TRUE, ...)
occMScovSite(DH, occsPerSeason, model=NULL, data=NULL, ci=0.95, verify=TRUE, ...)
```
### Arguments

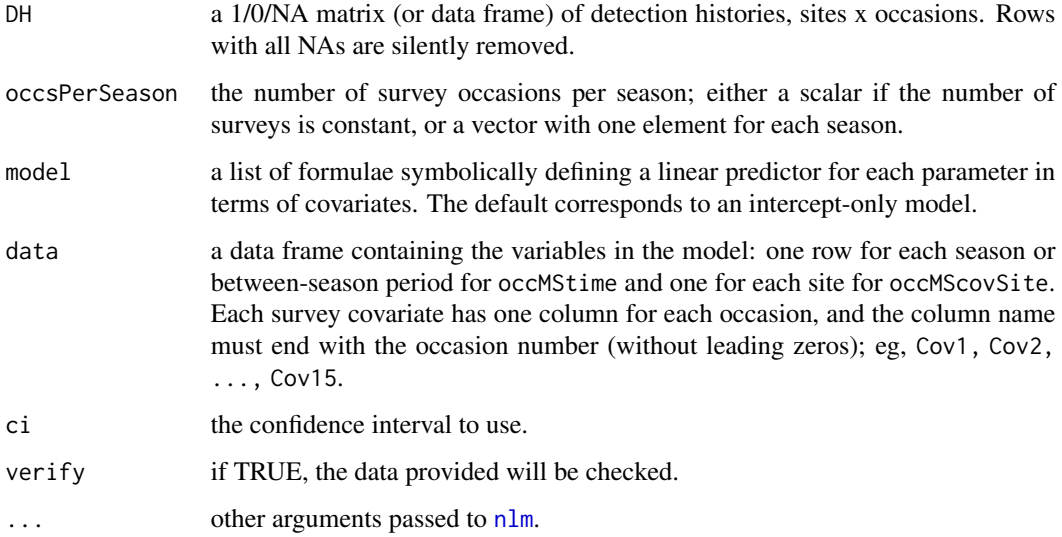

# Details

occMS0 implements a simple multi-season model with one parameter each for initial occupancy, colonisation, local extinction, and probability of detection, ie. a psi1(.) gamma(.) epsilon(.) p(.) model.

occMStime allows for between-season differences in colonisation, local extinction, and probability of detection, either with covariates given in data or the in-built covariates .interval (for colonisation or extinction, or .season (for detection).

occMScovSite allows for between-season differences in colonisation, local extinction, and probability of detection with the in-built covariate . season and for between-site differences with covariates defined in data.

occMS allows for survey-level covariates in addition to the above, and separate covariates for betweenseason colonisation and local extinction.

#### Value

Returns an object of class wiqid, see [wiqid-class](#page-80-0) for details.

#### Benchmarks

Output has been checked against output from PRESENCE (Hines 2006) v.5.5 for the [GrandSkinks](#page-35-0) data set. Real values are mostly the same to 4 decimal places, though there is occasionally a discrepancy of 0.0001. AICs are the same.

### Author(s)

Mike Meredith

## References

MacKenzie, D I; J D Nichols; G B Lachman; S Droege; J A Royle; C A Langtimm. 2002. Estimating site occupancy rates when detection probabilities are less than one. *Ecology* 83:2248-2255.

MacKenzie, D I; J D Nichols; A J Royle; K H Pollock; L L Bailey; J E Hines 2006. *Occupancy Estimation and Modeling : Inferring Patterns and Dynamics of Species Occurrence*. Elsevier Publishing.

Hines, J. E. (2006). PRESENCE - Software to estimate patch occupancy and related parameters. SGS-PWRC. http://www.mbr-pwrc.usgs.gov/software/presence.html.

MacKenzie, D I; J D Nichols; J E Hines; et al 2003. Estimating site occupancy, colonization, and local extinction when a species is imperfectly detected. *Ecology* 84, 2200-2207.

## Examples

```
data(GrandSkinks)
DH <- GrandSkinks[, 1:15]
occMS0(DH, 3)
occMStime(DH, 3, model=list(gamma ~ .interval, epsilon~1, p~.season))
occMScovSite(DH, 3,
  model=list(psi1~habitat, gamma ~ .interval, epsilon~habitat, p~.season),
  data=GrandSkinks)
```
Occupancy Single Season

*Single-season occupancy estimation*

## <span id="page-43-0"></span>Description

Functions to estimate occupancy from detection/non-detection data for a single season. occSS is the general-purpose function, and occSStime provides plots of detection probability against time. occSS0 and occSScovSite are faster functions for simpler models with summarized data. See occSSrn for the Royle-Nichols model for abundance-induced heterogeneity in detection probability.

### Usage

```
occSS(DH, model=NULL, data = NULL, ci=0.95, link=c("logit", "probit"), verify=TRUE, ...)
occSStime(DH, model=p~1, data=NULL, ci=0.95, plot=TRUE, link=c("logit", "probit"),
  verify=TRUE, ...)
occSS0(y, n, ci=0.95, link=c("logit", "probit"), ...)
occSScovSite(y, n, model=NULL, data = NULL, ci=0.95, link=c("logit", "probit"), ...)
```
#### Arguments

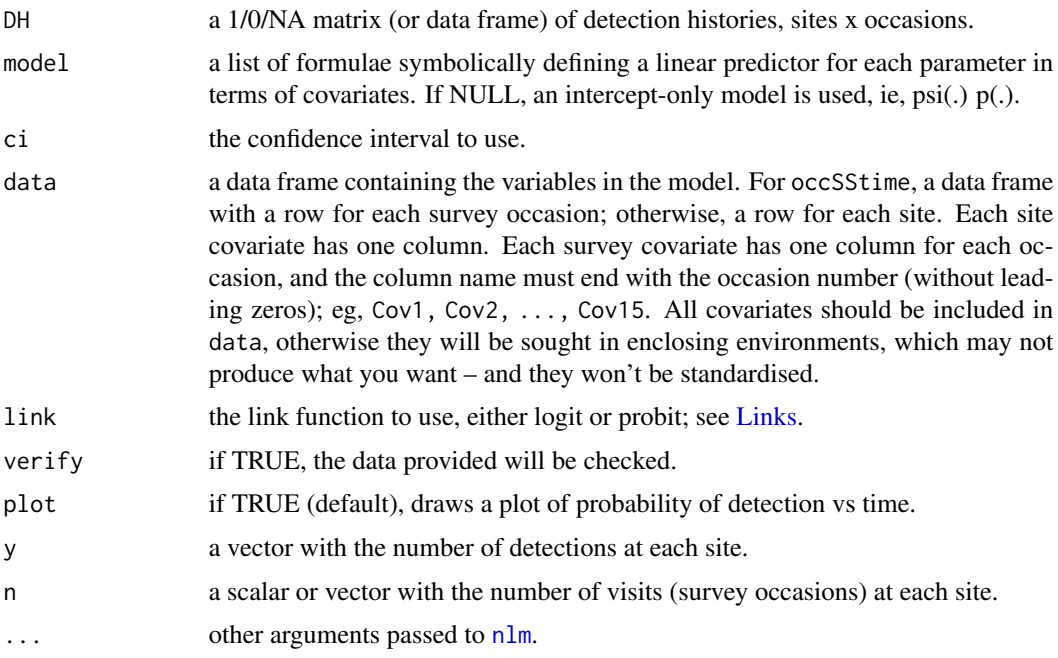

#### Details

occSS allows for psi or p to be modelled as a logistic or probit function of site covariates or survey covariates, as specified by model. It includes a built in .time covariate which can be used for modelling p with time as a fixed effect, and . Time, . Time2, . Time3 for a linear, quadratic or cubic trend. A built-in .b covariate corresponds to a behavioural effect, where detection depends on whether the species was detected on the previous occasion or not.

occSStime allows for time-varying covariates that are the same across all sites, eg, moon-phase. Time variables are built in, as for occSS. A plot of detection probability vs time is produced if plot=TRUE.

occSS0 implements a simple model with one parameter for probability of occupancy and one for probability of detection, ie. a psi(.) p(.) model.

occSScovSite allows for site covariates but not for occasion or survey covariates.

Numeric covariates in data are standardised to facilitate convergence. This applies to binary covariates coded as 1/0; if this is not what you want, code these as TRUE/FALSE or as factors.

For speed, use the simplest function which will cope with your model. For example, you can run psi(.) p(.) models in occSScovSite or occSS, but occSS0 is much faster.

#### Value

Returns an object of class wiqid, see [wiqid-class](#page-80-0) for details.

#### Benchmarks

Output has been checked against output from PRESENCE (Hines 2006) v.5.5 for the [salamanders](#page-62-0) and [weta](#page-79-0) data sets. Real values are mostly the same to 4 decimal places, though there is occasionally a discrepancy of 0.0001. AICs are the same.

# Author(s)

Mike Meredith

### References

MacKenzie, D I; J D Nichols; G B Lachman; S Droege; J A Royle; C A Langtimm. 2002. Estimating site occupancy rates when detection probabilities are less than one. *Ecology* 83:2248-2255.

MacKenzie, D I; J D Nichols; A J Royle; K H Pollock; L L Bailey; J E Hines 2006. *Occupancy Estimation and Modeling : Inferring Patterns and Dynamics of Species Occurrence*. Elsevier Publishing.

Hines, J. E. (2006). PRESENCE - Software to estimate patch occupancy and related parameters. SGS-PWRC. http://www.mbr-pwrc.usgs.gov/software/presence.html.

## See Also

See the examples for the [weta](#page-79-0) data set. See [occ2sps](#page-40-0) for single-season two-species models and [occMS](#page-41-0) for multi-season models.

#### Examples

occSScovSite(y, n)

```
# The blue ridge salamanders data from MacKenzie et al (2006) p99:
data(salamanders)
occSS(salamanders)
occSStime(salamanders, p \sim .time) # time as a fixed effect
occSStime(salamanders, p \sim .Time + .Time2) # a quadratic time effect
occSS(salamanders, p ~ .b)
# or use the fast functions with y, n format:
y <- rowSums(salamanders)
n <- rowSums(!is.na(salamanders))
occSS0(y, n)
```
# Description

Method to display a plot showing the posterior probability distribution of one of the parameters of interest.

## Usage

```
## S3 method for class 'Bwiqid'
plot(x, which=NULL, credMass=0.95,
           ROPE=NULL, compVal=NULL, showCurve=FALSE,
           showMode=FALSE, shadeHDI=NULL, ...)
```
# Arguments

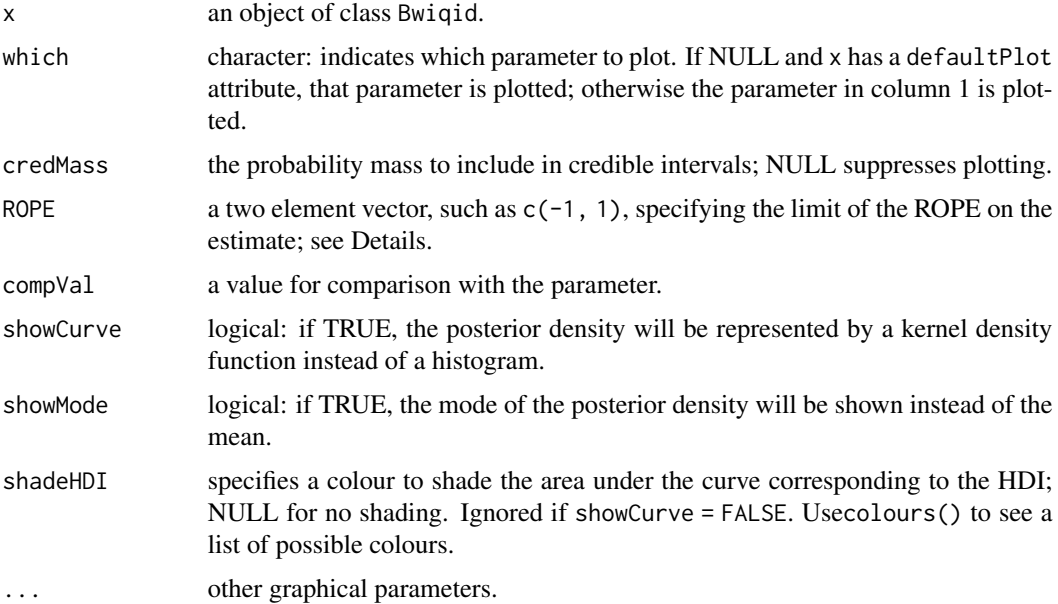

## Details

The posterior distribution is shown as a histogram or density curve (if showCurve = TRUE), together with the Highest Density Interval. A ROPE and comparison value are also shown if appropriate.

The probability that a parameter precisely zero (or has any other point value) is zero. More interesting is the probability that the difference from zero may be too small to matter. We can define a region of practical equivalence (ROPE) around zero, and obtain the posterior probability that the true value lies therein.

## Value

Returns an object of class histogram invisibly. Used mainly for the side effect.

## Author(s)

Mike Meredith, adapted from code by John Kruschke.

## References

Kruschke, J. K. 2013. Bayesian estimation supersedes the *t* test. *Journal of Experimental Psychology: General* 142(2):573-603. doi: 10.1037/a0029146

## See Also

[postPlot](#page-0-0).

# Examples

# See examples in dippers.

plotACs *Plot Activity Centres from* Bsecr0 *output*

## Description

Plot posterior distributions of Activity Centre (AC) locations using the output from [Bsecr0](#page-17-0).

## Usage

plotACs(object, which=NA, howMany=3000, showLabels=TRUE)

## Arguments

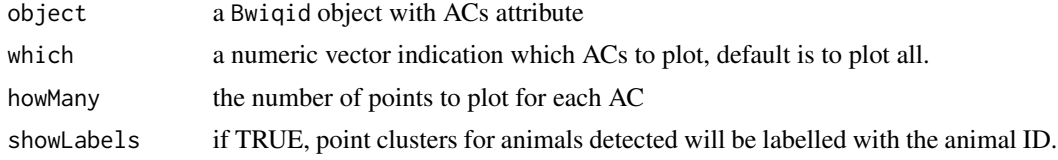

# Value

Returns nothing, used for its plotting side effect.

## Author(s)

Mike Meredith

## Description

Plot the posterior probability distribution for a single parameter calculated using the comb method described by Kruschke (2015).

## Usage

```
plotComb(x, y, credMass = 0.95, plot = TRUE, showMode = FALSE, shadeHDI = NULL, ...)
```
# Arguments

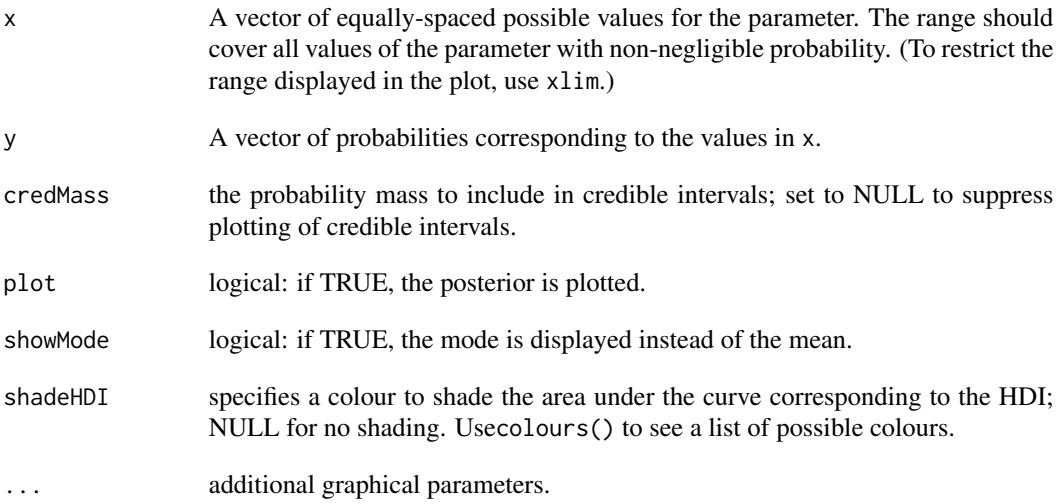

## Details

The function calculates the Highest Density Interval (HDI). A multi-modal distribution may have a disjoint HDI, in which case the ends of each segment are calculated. No interpolation is done, and the end points correspond to values of the parameter in x; precision will be determined by the resolution of x.

If plot = TRUE, the probability density is plotted together with either the mean or the mode and the HDI.

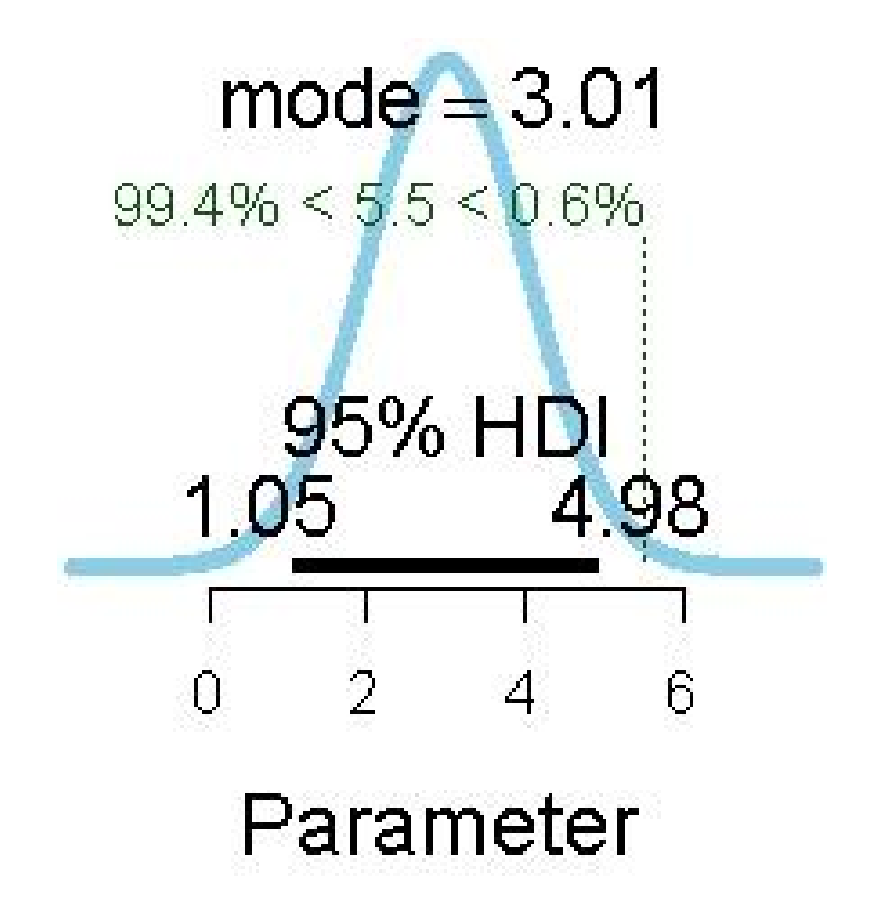

#### Value

Returns a matrix with the upper and lower limits of the HDI. If the HDI is disjoint, this matrix will have more than 1 row. It has attributes credMass and height, giving the height of the probability curve corresponding to the ends of the HDI.

### Author(s)

Mike Meredith

## See Also

For details of the HDI calculation, see [hdi](#page-0-0).

## Examples

```
# Generate some data:
N < -0:100post \leq dpois(N, 25)
# Do the plots:
plotComb(N, post)
plotComb(N, post, showMode=TRUE, shadeHDI='pink', xlim=c(10, 50))
```

```
# A bimodal distribution:
post2 <- (dnorm(N, 28, 8) + dnorm(N, 70, 11)) / 2
plotComb(N, post2, credMass=0.99, shade='pink')
plotComb(N, post2, credMass=0.80, shade='grey')
```

```
predict.wiqid Predict method for objects of class 'wiqid'
```
### Description

Obtains predictions, with estimates, standard errors and confidence intervals, from a fitted model object of class wiqid, as produced by frequentist estimation functions in the wiqid package. Not all functions produce objects that enable predictions to be made; see Details. Please treat this as a 'beta' version and check output carefully.

## Usage

```
## S3 method for class 'wiqid'
predict(object, newdata, parameter, ci, type=c("link", "response"), ...)
```
### Arguments

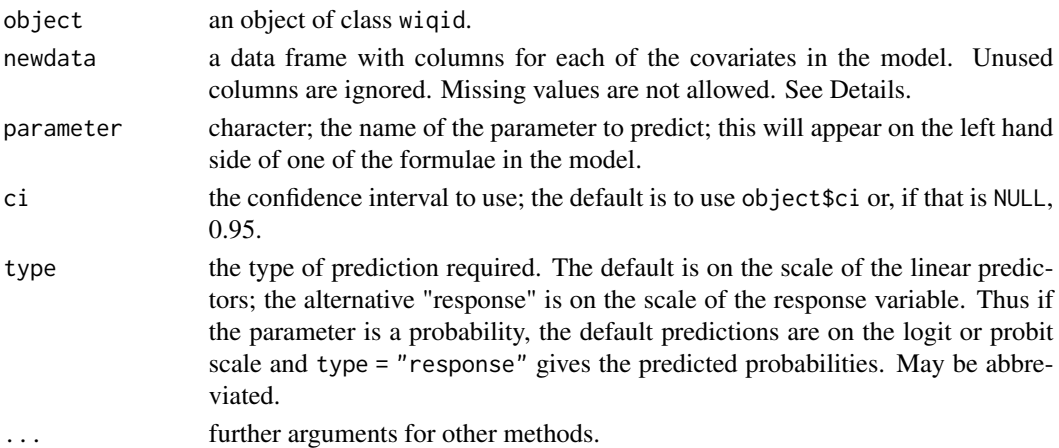

#### Details

Most wiqid functions have models with multiple submodels, corresponding to the formulae in the model argument. Check object\$formulae for a list of the available submodels.

The argument newdata is required (even for intercept-only models), and must be a data frame with named columns for each of the covariates in the submodel. For factors, the levels must be (a subset of) the levels in the original data; check object\$xlev for possible levels.

predict is not yet implemented for the following functions:

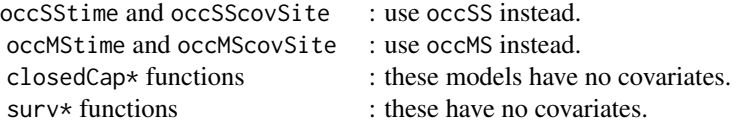

### Value

Returns a matrix with four columns (estimate, SE, lower and upper confidence limits) and a row for each row in newdata. If newdata has row names, these will be used for the output. Note that for an intercept-only submodel, all rows will have identical values. Attributes give information on the link used and the confidence level.

#### Author(s)

Mike Meredith.

### Examples

```
# Generate some simulated occupancy data for 300 sites:
set.seed(2017)
original.data <- data.frame(
 elev = runif(300, 0, 1000),
 forType = factor(sample(c("dry", "swamp", "mangrove"), size=300, replace=TRUE, prob=3:1)))
modMat <- model.matrix( ~ elev + forType, data = original.data)
psiCoef <- c(3, -0.003, -3, -1) # declines with 'elev'; highest for 'dry', lowest 'mangrove'
psi <- plogis(modMat %*% psiCoef)
hist(psi, breaks=20)
z <- rbinom(300, 1, psi)
mean(z) # true realized occupancy
# detection history for 3 replicates, constant p = 0.6:
DH <- matrix(rbinom(300*3, 1, 0.6*z), nrow=300)
# fit models
m0 <- occSS(DH)
mE \leq -\text{occSS(DH, psi} \geq \text{elev, data} = \text{original.data})mEF \leq - occSS(DH, psi \sim elev + forType, data = original.data)
# now try predictions:
newdata <- expand.grid(elev=c(200, 500, 800), forType=c("dry", "swamp"))
predict(mEF, newdata, "psi")
cbind(newdata, predict(mEF, newdata, "psi", type='res'))
cbind(newdata, predict(mE, newdata, "psi", type='res'))
cbind(newdata, predict(m0, newdata, "psi", type='res'))
# do a nice plot
xx <- seq(0, 1000, length=51)
plotdata <- expand.grid(elev=xx, forType=c("dry", "swamp", "mangrove"))
toPlot <- predict(mEF, plotdata, "psi", type='res')
plot(xx, rep(0.5, 51), type='n', las=1, ylim=range(toPlot),
  xlab="Elevation", ylab="Occupancy probability")
ciCols <- adjustcolor(c('lightgreen', 'skyblue', 'pink'), 0.5)
estCols <- c('darkgreen', 'blue', 'red')
for(i in 1:3) {
```

```
this1 <- toPlot[plotdata$forType == levels(plotdata$forType)[i], ]
  polygon(c(xx, rev(xx)), c(this1[, 3], rev(this1[, 4])), col=ciCols[i])
  lines(xx, this1[, 1], col=estCols[i])
}
legend('topright', levels(plotdata$forType), lty=1, col=estCols, bty='n')
# Add a survey-level covariate: observer ID with different detection probabilities
observer <- c(sample(1:2, size=300, replace=TRUE), # A and B on first survey occasion
              sample(1:3, size=300, replace=TRUE), # A, B and C for second
              sample(2:3, size=300, replace=TRUE)) # only B and C for third
obsID <- matrix(LETTERS[observer], nrow=300)
colnames(obsID) <- c("obs1", "obs2", "obs3")
original.data <- cbind(original.data, as.data.frame(obsID))
str(original.data)
p <- c(0.4, 0.6, 0.8)[observer]
DH <- matrix(rbinom(300*3, 1, p*z), nrow=300)
mEFO <- occSS(DH, list(psi ~ elev + forType, p ~ obs), data = original.data)
# Check the categorical covariate names and levels:
mEFO$xlev
predict(mEFO, data.frame(obs=c("A", "B", "C")), "p")
predict(mEFO, data.frame(obs=c("A", "B", "C")), "p", type="resp")
```
predictAvg *Predict average values from multiple fitted models*

# Description

Produce model-averaged estimates of predictions from multiple models of the same type fitted with a function in the wigid package.

## Usage

predictAvg(modList, newdata, parameter, ci=0.95, type=c("link", "response"), IC=AICc)

## Arguments

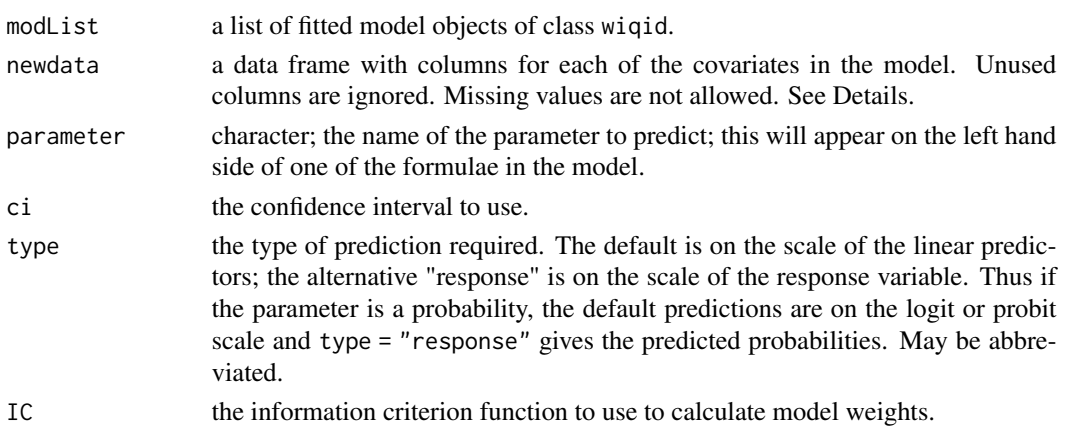

#### Details

The function calls predict with each of the models in modList in turn to obtain predictions (estimates and SEs). The information criterion specified by IC is applied to each model to get model weights, and these are used to average the estimates.

The algorithm to calculate the SEs (and hence CIs) of the model-averaged estimates follows Anderson (2008, p.111).

## Value

Returns a matrix with four columns (estimate, SE, lower and upper confidence limits) and a row for each row in newdata. If newdata has row names, these will be used for the output. Attributes give information on the link used and the confidence level.

#### Author(s)

Mike Meredith.

### References

Anderson, D.R. (2008) *Model based inference in the life sciences: a primer on evidence*. Springer Science + Business Media, New York NY.

#### Examples

data(toves)

```
# Extract detection histories
DH \leftarrow \text{toves}[, 1:4]# Fit some models
m.1 <- occSS(DH, psi ~ x1, data=toves)
m.12 \leq occSS(DH, psi \sim x1 + x2, data=toves)
m.13 \leq occSS(DH, psi \sim x1 + x3, data=toves)
m.123 \leq occSS(DH, psi \sim x1 + x2 + x3, data=toves)
m.23 \leq occSS(DH, psi \sim x2 + x3, data=toves)
AICtable(AICc(m.1, m.12, m.13, m.123, m.23))
# Covariate x1 is essential, x3 is unnecessary, and there's
# doubt about x2, as the difference in AICc between m.1 and m.12
# is small.
# We'll use m.1 and m.12 to get model-averaged estimates of 'psi' for
# the first 10 sites in the data set.
newdata <- toves[1:10, ]
psi.ma <- predictAvg(list(m.1, m.12), newdata, "psi", type="response")
# Get estimates for the individual models and plot
psi.1 <- predict(m.1, newdata, parameter="psi", type="response")
psi.12 <- predict(m.12, newdata, parameter="psi", type="response")
```
# print.Bwiqid 55

```
require(graphics)
plot(1:10, psi.ma[,1], xlab="Site number", ylab="psi", pch=16, cex=1.5,
   las=1, ylim=0:1, xlim=c(0.5, 10.5))
arrows(1:10, psi.ma[,3], 1:10, psi.ma[,4], angle=90, length=0.03, code=3, lwd=2)
# Add values from psi.1 and psi.12
points(1:10 - 0.2, psi.1[,1], col='red')
arrows(1:10 - 0.2, psi.1[,3], 1:10 - 0.2, psi.1[,4],angle=90, length=0.03, code=3, col='red')
points(1:10 + 0.2, psi.12[,1], pch=2, col='blue')
arrows(1:10 + 0.2, psi.12[, 3], 1:10 + 0.2, psi.12[, 4],angle=90, length=0.03, code=3, col='blue')
```
print.Bwiqid *Print and summary methods for objects of class 'Bwiqid'*

## **Description**

Both functions print details of the MCMC process to the Console. print also prints a table of summary statistics for the parameters and several MCMC diagnostic measures to the Console, while summary returns invisibly a corresponding data frame, which can be passed to View.

#### Usage

```
## S3 method for class 'Bwiqid'
print(x, digits=3, ...)
## S3 method for class 'Bwiqid'
summary(object, digits=3, ...)
```
## Arguments

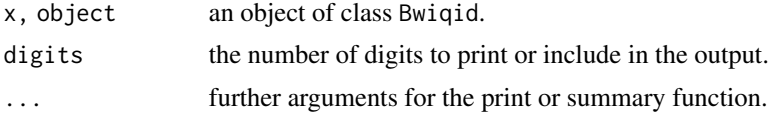

## Details

The print function prints a table with a row for each parameter *after* removing duplicated rows. Duplication usually arises because a covariate has only a few unique values.

There are columns for each of the following summary statistics ...

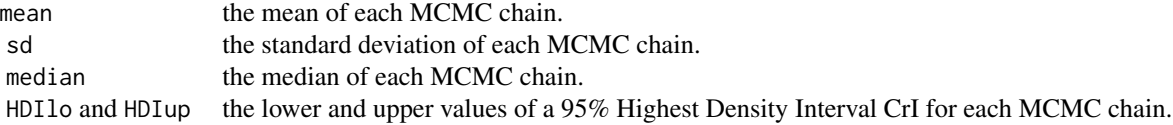

#### 56 Priors

... and for some or all of the following diagnostics, depending on the MCMC engine used for fitting the model:

n.eff the effective chain length for the parameters adjusted for autocorrelation; for stable estimates of credible intervals the at least 10,000. MCerror the Monte Carlo errors for the parameters, expressed as a percentage of the standard deviation. Values less than  $5\%$ Rhat the with potential scale reduction factors for the parameters, which is 1 on convergence and should be  $\lt 1.05$  for all

#### Value

print returns x invisibly. summary returns the table of summary statistics.

#### Author(s)

Mike Meredith.

## Examples

# See examples for dippers.

Priors *Standardisation and priors*

#### **Description**

This page documents the priors used in the Bayesian analysis. For logistic models, sensible priors depend on the range of values and thus on the standardisation scheme used, which is also detailed here.

At present, this represents good intentions! It has not been implemented in all the functions in wiqid.

#### Standardisation

Continuous variables are standardised to facilitate writing models, and optimisation. Standardisation also means that the size of regression coefficients directly reflect the importance of the corresponding variables.

Binary variables coded as TRUE/FALSE and dummy variables are not changed. To make continuous variables comparable with these, they are centred by subtracting the mean, and then divided by their standard deviation.

Update: In versions prior to 0.2.x, continuous variables were centred by subtracting the mean, and then divided by *two times* their standard deviation (Gelman, 2008). With the new default, beta coefficients will be exactly half the size. There may be some rounding errors in the fourth decimal place for other estimates.

Note that all numerical inputs (ie, is.numeric == TRUE) that appear in the data argument will be standardised, including binary variables coded as 0/1. Variables coded as TRUE/FALSE or as factors are not affected.

The same standardisation strategy is used for both Bayesian and maximum likelihood functions.

#### railSims 57

#### Priors for logistic regression coefficients

Following Gelman et al (2008), we use independent Cauchy priors with centre 0 and scale 10 for the intercept and scale 2.5 for all other coefficients.

## Priors for probabilities

We use independent Uniform $(0, 1)$  priors for probabilities.

### References

Gelman, A. (2008) Scaling regression inputs by dividing by two standard deviations. *Statistics in Medicine*, 27, 2865-2873

Gelman, Jakulin, Pittau and Su (2008) A weakly informative default prior distribution for logistic and other regression models. *Annals of Applied Statistics* 2, 1360-1383.

<span id="page-56-0"></span>railSims *Simulated detection/non-detection data for two species of rails*

### Description

A data set for single-season two-species occupancy modelling. See [occ2sps](#page-40-0) for details of these kinds of models.

#### Usage

data("railSims")

## Format

A data frame with detection (1) vs non-detection data for 2 species at 160 sites on three occasions.

A1, A2, A3 detection histories for the dominant species on 3 occasions

B1, B2, B3 detection histories for the subordinate species on 3 occasions

logArea a continuous site covariate, standardised to mean 0, sd 1

reeds a logical site covariate.

#### Details

The data come from a simulated scenario with the following parameters:

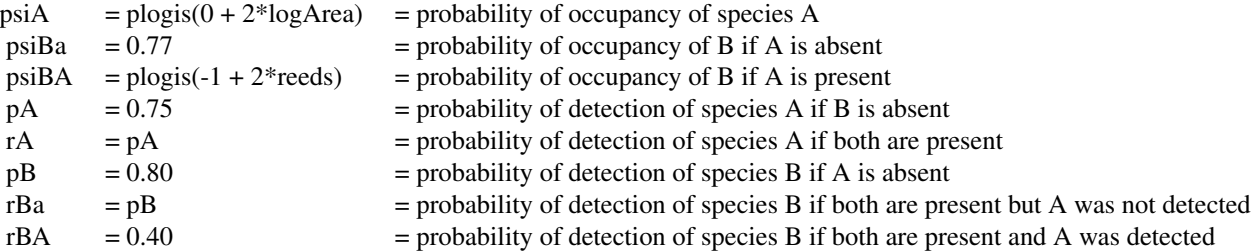

## Source

Simulated data

# References

Richmond, O.M.W., Hines, J.E., & Beissinger, S.R. (2010) Two-species occupancy models: a new parameterization applied to co-occurrence of secretive rails. Ecological Applications, 20, 2036- 2046.

### Examples

```
data(railSims)
# Separate the two detection histories
DHA <- railSims[, 1:3]
DHB <- railSims[, 4:6]
# Default model (no interaction)
occ2sps(DHA, DHB)
# Model with full interaction
occ2sps(DHA, DHB, list(psiBA \sim 1, rA \sim 1, rBa \sim 1, rBA \sim 1))
# Model corresponding to the data generation model
occ2sps(DHA, DHB, list(psiA ~ logArea, psiBA ~ reeds, rBA ~ 1), data=railSims)
```
<span id="page-57-0"></span>richCurve *Species richness estimates based on accumulation curves*

## Description

Provides a shell into which species richness estimators may be plugged to provide estimates based on species accumulation curves, as provided by EstimateS.

#### Usage

```
richCurve(obsMat, FUNC, runs = 10, ...)
richSobs(incVec)
richSingle(cntVec)
richDouble(cntVec)
richUnique(incMat)
richDuplicate(incMat)
```
#### richCurve 59

### Arguments

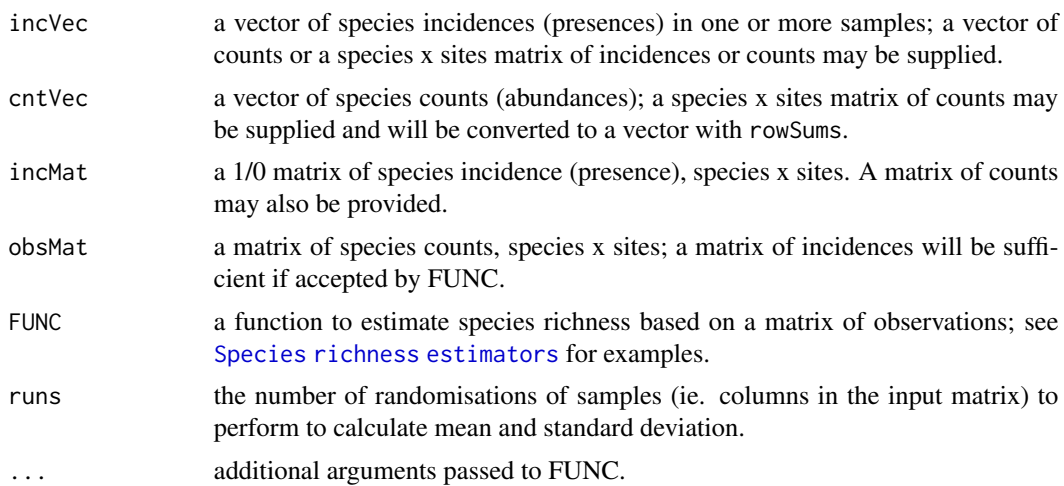

# Details

The reliability of estimates of species richness depends on the sampling effort. To investigate this effect, and judge whether the current sampling effort is adequate, we calculate richness estimates for subsets of the data. Assuming that the columns of the data matrix are independent samples from the population, richCurve calculates estimates for 1 sample, 2 samples, and so on. This is repeated for many runs, and the mean and standard deviation calculated.

The other functions documented here are trivial, but useful for plugging into richCurve:

richSobs : the number of species observed.

richSingle : the number of singletons, ie. species represented by just 1 individual in the pooled samples.

richDouble : the number of doubletons, ie. species represented by exactly 2 individuals in the pooled samples.

richUnique : the number of uniques, ie. species represented in just one sample.

richDuplicate : the number of duplicates, ie. species represented in exactly 2 samples.

## Value

richCurve returns a list with elements:

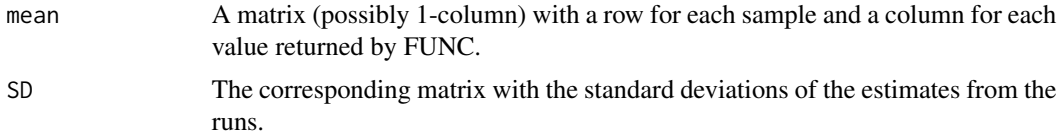

The other functions return scalars.

### Author(s)

Mike Meredith

## Examples

```
data(seedbank)
plot(richCurve(seedbank, richSobs)$mean, type='l', ylim=c(0, 35))
lines(richCurve(seedbank, richSingle)$mean, col='blue')
lines(richCurve(seedbank, richDouble)$mean, col='blue', lty=2)
```
#### <span id="page-59-0"></span>richRarefy *Sample-based rarefaction curves*

#### Description

Uses Mao's tau estimator (Colwell et al, 2004) to obtain a rarefaction curve indicating the expected number of species observed if fewer samples were collected.

## Usage

richRarefy(incmat)

## Arguments

incmat a 1/0 matrix of species incidence (presence), species x sites. A matrix of counts may also be provided.

#### Value

A matrix with columns for the estimate and its standard deviation and rows for the number of samples pooled. Confidence limits may be obtained with estimate +/- 1.96 \* SD.

#### Author(s)

Mike Meredith

## References

Colwell, R. K., C. X. Mao, & J. Chang. 2004. Interpolating, extrapolating, and comparing incidencebased species accumulation curves. Ecology 85, 2717-2727.

## Examples

```
data(seedbank)
plot(richRarefy(seedbank)[, 1], type='l')
```
Royle-Nichols occupancy model

*Royle-Nichols model for single-season occupancy estimation*

# Description

These functions implement the Royle-Nichols method (Royle & Nichols 2003) for estimation of site occupancy allowing for abundance-induced heterogeneity in detection probability. Probability of detection is modelled as a function of the number of animals available for detection, *n*, and the probability of detection of an individual animal, *r*. Probability of occupancy is derived as the probability that  $n > 0$ .

Function occSSrn allows for site-specific covariates to be included in the model. occSSrnSite and occSSrn0 are fast alternatives that do not require a full detection history matrix.

## Usage

```
occSSrn(DH, model=NULL, data = NULL, ci=0.95, link=c("logit", "probit"),
    verify=TRUE, ...)
occSSrn0(y, n, ci=0.95, link=c("logit", "probit"), ...)occSSrnSite(y, n, model=NULL, data = NULL, ci=0.95, link=c("logit", "probit"), ...)
```
## Arguments

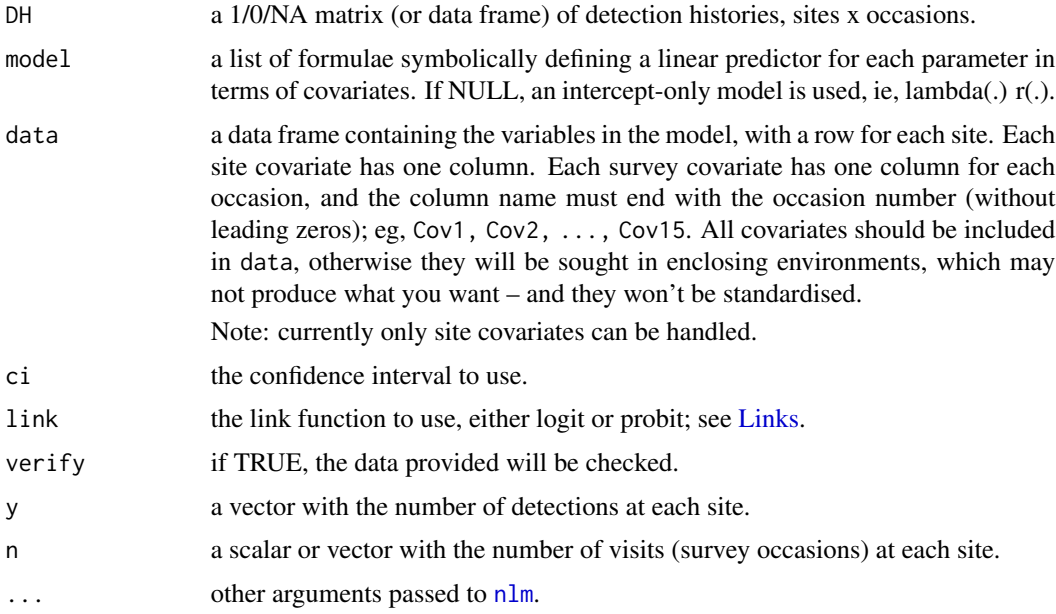

## Details

Numeric covariates in data are standardised to facilitate convergence. This applies to binary covariates coded as 1/0; if this is not what you want, code these as TRUE/FALSE or as factors.

### Value

Returns an object of class wiqid, see [wiqid-class](#page-80-0) for details.

# Benchmarks

Output has been checked against output from PRESENCE (Hines 2006) v.6.9 for the [weta](#page-79-0) data set. Real values are mostly the same to 4 decimal places, though there is occasionally a discrepancy of 0.001. AICs are the same.

### Author(s)

Mike Meredith

## References

MacKenzie, D I; J D Nichols; A J Royle; K H Pollock; L L Bailey; J E Hines 2006. *Occupancy Estimation and Modeling : Inferring Patterns and Dynamics of Species Occurrence*. Elsevier Publishing.

Hines, J. E. (2006). PRESENCE - Software to estimate patch occupancy and related parameters. SGS-PWRC. http://www.mbr-pwrc.usgs.gov/software/presence.html.

Royle, J. A., Nichols, J. D. (2003) Estimating abundance from repeated presence-absence data or point counts. *Ecology* 84(3) 777-790.

### See Also

See the examples for the [weta](#page-79-0) data set. See [occ2sps](#page-40-0) for single-season two-species models and [occMS](#page-41-0) for multi-season models.

## Examples

```
# The weta data from MacKenzie et al (2006) p116:
data(weta)
DH <- weta[, 1:5]
occSS(DH) # for comparison
occSSrn(DH)
y <- rowSums(DH, na.rm=TRUE)
n <- rowSums(!is.na(DH))
occSSrnSite(y, n, lambda ~ Browsed, data=weta)
```
<span id="page-62-0"></span>

#### Description

Detection/non-detection data for blue ridge salamanders (Eurycea wilderae) in Great Smoky Mountains National Park.

#### Usage

data(salamanders)

## Format

A matrix with 39 rows corresponding to sites and 5 columns corresponding to survey occasions. 1 means that one or more salamanders were observed at the site/survey, 0 means none were seen.

### Source

Described in MacKenzie et al (2006) p99. The data are distributed with the software package PRESENCE.

### References

MacKenzie, D I; J D Nichols; A J Royle; K H Pollock; L L Bailey; J E Hines 2006. *Occupancy Estimation and Modeling : Inferring Patterns and Dynamics of Species Occurrence*. Elsevier Publishing.

## Examples

data(salamanders)

occSStime(salamanders, p ~ .time)

secrFit *Spatially Explicit Capture-Recapture*

#### Description

A wrapper for secr::secr.fit. In secr v. 4, [secr.fit](#page-0-0) gains a new option, fastproximity. If TRUE, some data sets are compressed and reconfigured to run much faster. This cannot be implemented for all models. The default is fastproximity=TRUE. This means that you can have a set of models where some have been reconfigured, others not, and AICs are not comparable across these models. The function secrFit simply calls secr.fit with fastproximity = FALSE, making it easy to run models with consistent settings.

#### Usage

```
secrFit (capthist, model = list(D~1, g0~1, sigma~1), mask = NULL, buffer = NULL,
   CL = FALSE, detectfn = NULL, ...)
```
### Arguments

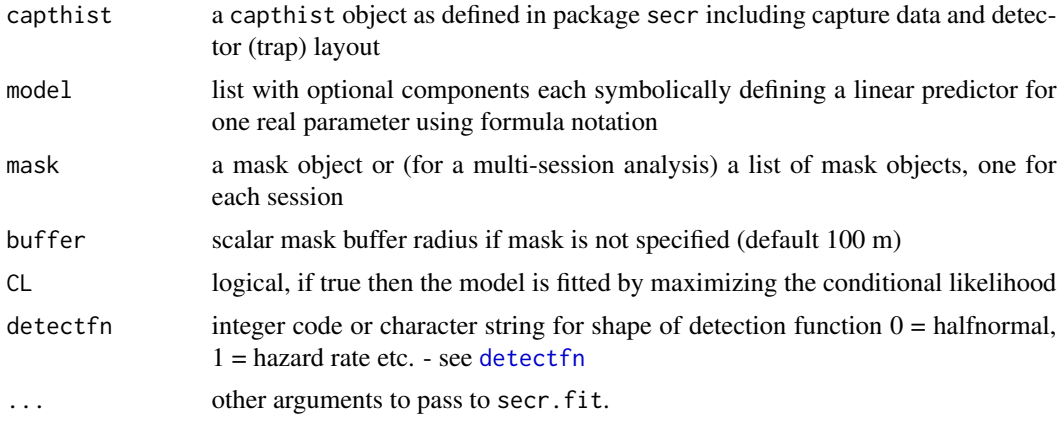

## Value

returns an object of class secr representing the fitted SECR model.

#### Author(s)

This wrapper by Mike Meredith

seedbank *Seed abundances in soil samples*

## Description

Number of seeds of different species germinating from 121 soil samples collected in a tropical secondary forest.

#### Usage

data(seedbank)

# Format

A matrix with 34 rows for species and 121 columns corresponding to different soil samples.

## Source

Butler & Chazdon 1998. Example data distributed with the EstimateS program (Colwell 2005).

#### showShinyApp 65

### References

Butler, B. J., & R. L. Chazdon. 1998. Species richness, spatial variation, and abundance of the soil seed bank of a secondary tropical rain forest. *Biotropica* 30:214-222.

Colwell, R K; J A Coddington. 1994. Estimating terrestrial biodiversity through extrapolation. *Philosophical Transactions of the Royal Society of London B* 345:101-118.

Colwell, R. K. 2005. EstimateS: Statistical estimation of species richness and shared species from samples. Version 7.5. User's Guide and application published at: http://purl.oclc.org/estimates.

## Examples

data(seedbank) ##

showShinyApp *Display a 'shiny' application*

# **Description**

Displays one of the built-in interactive 'shiny' applications in the browser. See Details for the apps available.

#### Usage

```
showShinyApp(topic)
```
## Arguments

topic The name of the shiny app to display. If missing, a list of available apps will be returned. Partial matching can be used.

## Details

Three apps are currently included in the wiqid package:

*"Beta"* displays a beta distribution and sliders which allow you to change the parameters. You can also input binomial data and obtain the conjugate beta posterior distribution.

*"Gamma"* displays a gamma distribution with variable parameters, and can produce the conjugate gamma posterior for Poisson-distributed count data.

*"Quadratic"* plots a quadratic relationship with variable parameters, showing how the quadratic term can add a hump or hollow to a relationship.

#### Value

If topic is missing, a list of available apps. Otherwise, nothing useful; the function is run for its side effect.

## Author(s)

A much simplified version of code by Jason Bryer on GitHub at [https://github.com/jbryer/](https://github.com/jbryer/DATA606) [DATA606](https://github.com/jbryer/DATA606), adapted by Mike Meredith.

## Examples

showShinyApp() # Shows a list of available apps

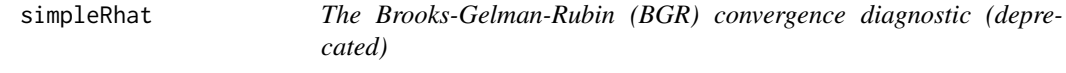

# Description

This is now a wrapper for [getRhat](#page-0-0)

## Usage

simpleRhat(object, n.chains, burnin=0)

## Arguments

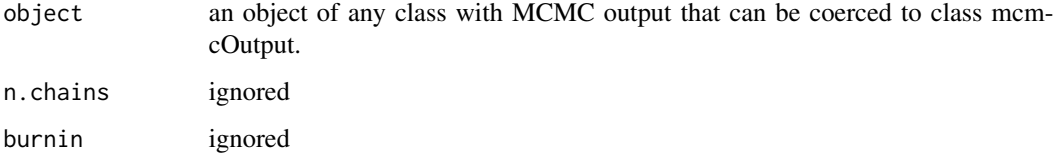

# Value

A named vector with the Rhat values.

#### Author(s)

Mike Meredith

# References

Brooks, S.P. & Gelman, A. (1998) General methods for monitoring convergence of iterative simulations. *Journal of Computational and Graphical Statistics*, 7, 434-455.

Spiegelhalter, Thomas, Best & Lunn (2003) WinBUGS User Manual Version 1.4, on line [here.](https://www.mrc-bsu.cam.ac.uk/wp-content/uploads/manual14.pdf)

Species richness estimators 67

## Examples

```
# Get some output to use
data(salamanders)
y <- rowSums(salamanders)
( out <- BoccSS0(y, 5) )
```
simpleRhat(out)

Species richness estimators

*Species richness estimators*

# Description

Functions to estimate species richness, based on samples from one or more surveys (quadrats, sites, occasions, ...) as included in EstimateS. See Details for individual estimators.

EstimateS no longer runs under Windows 10 or later and is effectively defunct. See [https://www.](https://www.robertkcolwell.org/pages/estimates) [robertkcolwell.org/pages/estimates](https://www.robertkcolwell.org/pages/estimates).

## Usage

```
richACE(cntVec, threshold = 10)
richICE(incMat, threshold = 10)
richChao1(cntVec, correct = FALSE, ci = 0.95)richChao2(incMat, correct = FALSE, ci = 0.95)
richJack1(incMat)
richJack2(incMat)
richJackA1(cntVec)
richJackA2(cntVec)
richBoot(incMat)
richMM(incMat)
richRenLau(cntVec)
```
## Arguments

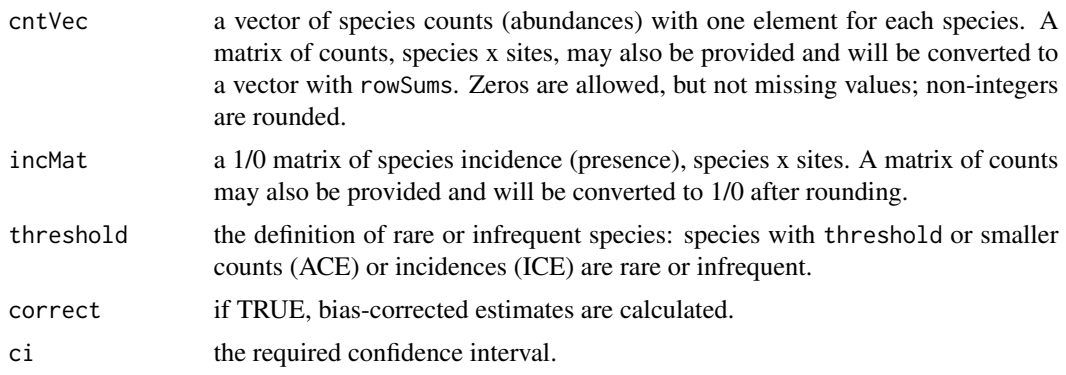

## Details

richACE and richICE calculate Anne Chao's Abundance-based and Incidence-based Coverage Estimators of species richness respectively (Chao et al, 2000).

richChao1 and richChao2 calculate Anne Chao's Chao 1 (abundance-based) and Chao 2 (incidencebased) estimators (Chao 1984, 1987).

richJack1 and richJack2 calculate first and second order incidence-based jackknife estimators of species richness (Smith & van Belle, 1984).

richBoot calculates a bootstrap estimator of species richness (Smith & van Belle, 1984).

richMM calculates the asymptotic species richness from a Michaelis-Menten curve fitted to the species rarefaction curve (Colwell et al. 2004).

The following were not included in EstimateS v.8.2:

richJackA1 and richJackA2 calculate first and second order abundance-based jackknife estimators of species richness (Gotelli & Colwell 2011).

richRenLau calculates Rennolls & Laumonier's (2006) 'shadow species' abundance-based estimator of richness.

## Value

richChao1 and richChao2 return a vector with a point estimate, upper and lower confidence limits, and standard deviation.

The other functions return a scalar.

## Benchmarks

Output for estimators included in EstimateS 8.2 has been checked against EstimateS for the seedbank and killarneyBirds data sets. EstimateS results are often 0.01 lower, as EstimateS appears to truncate rather than rounding.

## Author(s)

Mike Meredith

#### References

Chao, A. 1984. Non-parametric estimation of the number of classes in a population. *Scandinavian Journal of Statistics* 11, 265-270.

Chao, A. 1987. Estimating the population size for capture-recapture data with unequal capture probabilities. *Biometrics* 43:783-791.

Chao, A., W.-H. Hwang, Y.-C. Chen, and C.-Y. Kuo. 2000. Estimating the number of shared species in two communities. *Statistica Sinica* 10:227-246.

Colwell, R. K., C. X. Mao, & J. Chang. 2004. Interpolating, extrapolating, and comparing incidencebased species accumulation curves. *Ecology* 85, 2717-2727.

Gotelli, N J; R K Colwell. 2011. Estimating species richness. 39-54 in Magurran, A E, and B J McGill, editors. *Biological diversity: frontiers in measurement and assessment*. Oxford University Press, Oxford, New York NY.

#### standardize 69 and 2008 and 2008 and 2008 and 2008 and 2008 and 2008 and 2008 and 2008 and 2008 and 2008 and 20

Rennolls, K; Y Laumonier. 2006. A new local estimator of regional species diversity, in terms of 'shadow species', with a case study from Sumatra. *J Tropical Ecology* 22:321-329.

Smith, E.P. & van Belle, G. 1984. Nonparametric estimation of species richness. *Biometrics* 40, 119-129.

## See Also

[richRarefy](#page-59-0) for rarefaction curves, and [richCurve](#page-57-0) for a function to give richness estimates for sub-sets of samples.

## Examples

data(seedbank)

richACE(seedbank)

standardize *Scaling and centring of vectors, matrices and arrays*

#### Description

Maps a numeric variable to a new object with the same dimensions. standardize is typically used to standardise a covariate to mean 0 and SD 1. standardize2match is used to standardise one object using the mean and SD of another; it is a wrapper for standardize(x, center=mean(y), scale=sd(y)).

#### Usage

standardize(x, center = TRUE, scale = TRUE) standardize2match(x, y)

### Arguments

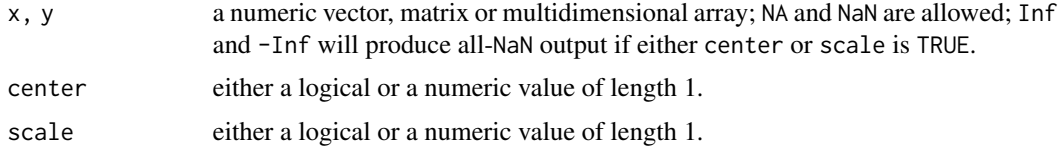

#### Details

standardize differs from [scale](#page-0-0) by (1) accepting multidimensional arrays but not data frames; (2) *not* standardizing column-wise but using a single value to centre or to scale; (3) if x is a vector, the output will be a vector (not a 1-column matrix). If each column in the matrix represents a different variable, use scale not standardize.

Centring is performed before scaling.

If center is numeric, that value will be subtracted from the whole object. If logical and TRUE, the mean of the object (after removing NAs) will be subtracted.

If scale is numeric, the whole object will be divided by that value. If logical and TRUE, the standard deviation of the object (after removing NAs) will be used; this may not make sense if center = FALSE.

### Value

A numeric object of the same dimensions as x with the standardized values. NAs in the input will be preserved in the output.

For the default arguments, the object returned will have mean approximately zero and SD 1. (The mean is not exactly zero as scaling is performed after centring.)

### Author(s)

Mike Meredith, after looking at the code of base:: scale.

## Examples

```
# Generate some fake elevation data:
elev <- runif(100, min=100, max=500)
mean(elev) ; sd(elev)
str( e <- standardize(elev) )
mean(e) ; sd(e)
# Standardize so that e=0 corresponds to exactly 300m and +/- 1 to
# a change of 100m:
e <- standardize(elev, center=300, scale=100)
mean(e)
mean(elev) - 300range(e)
range(elev) - 300
# Generate data matrix for survey duration for 3 surveys at 10 sites
dur <- matrix(round(runif(30, 20, 60)), nrow=10, ncol=3)
d <- standardize(dur)
mean(d) ; sd(d)
# Standardize new data to match the mean and SD of 'dur'
(new <- seq(20, 60, length.out=11))
standardize2match(new, dur)
# compare with base::scale
dx <- base::scale(dur)
colMeans(dx) ; apply(dx, 2, sd)
colMeans(d) ; apply(d, 2, sd)
# Don't use 'standardize' if the columns in the matrix are different variables!
```
## Description

Calculation of apparent survival (accounting for recapture probability) from mark-recapture data, with time-dependent phi or p, possibly with covariates. Function survCHSaj allows for different survival parameters for juveniles and adults; juveniles are assumed to become adults after the first interval. BsurvCJS is a Bayesian version.

# Usage

```
survCJS(DH, model=list(phi~1, p~1), data=NULL, freq=1, group, interval=1,
   ci = 0.95, link=c("logit", "probit"), ...)
survCJSaj(DHj, DHa=NULL, model=list(phiJ~1, phiA~1, p~1), data=NULL,
   freqj=1, freqa=1, ci = 0.95, link=c("logit", "probit"), ...)
BsurvCJS(DH, model=list(phi~1, p~1), data = NULL, freq=1, priors=NULL,
   chains=3, draws=1e4, burnin=1000, thin=1, adapt=1000,
   parallel = NULL, seed=NULL, priorOnly=FALSE, ...)
```
#### Arguments

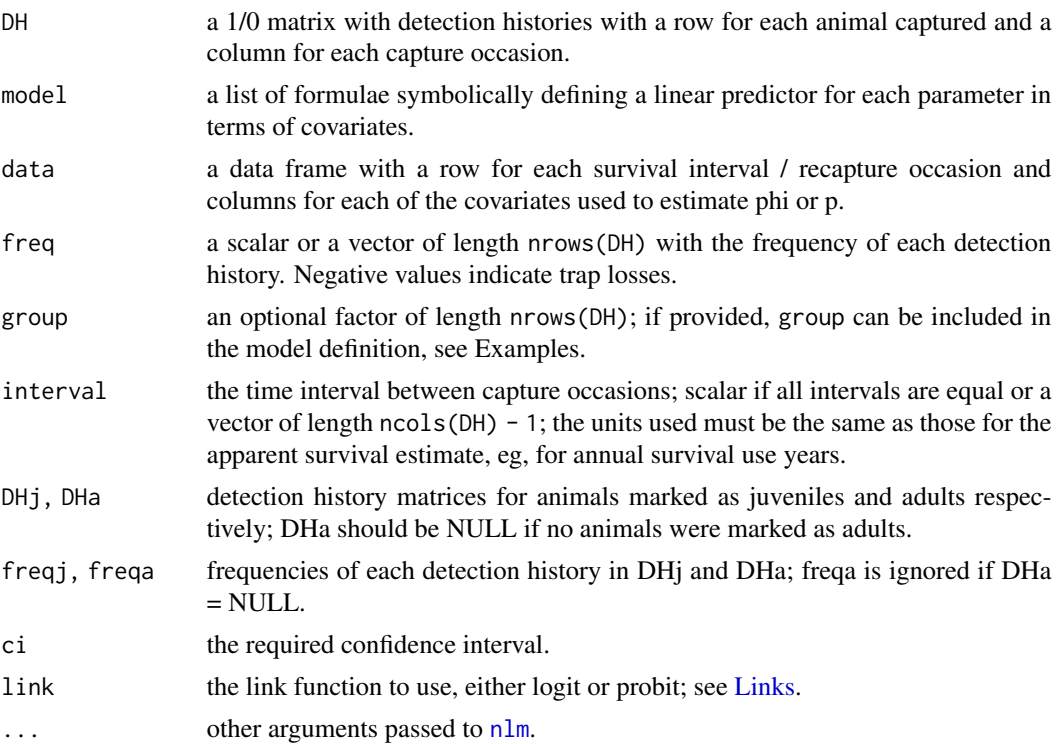

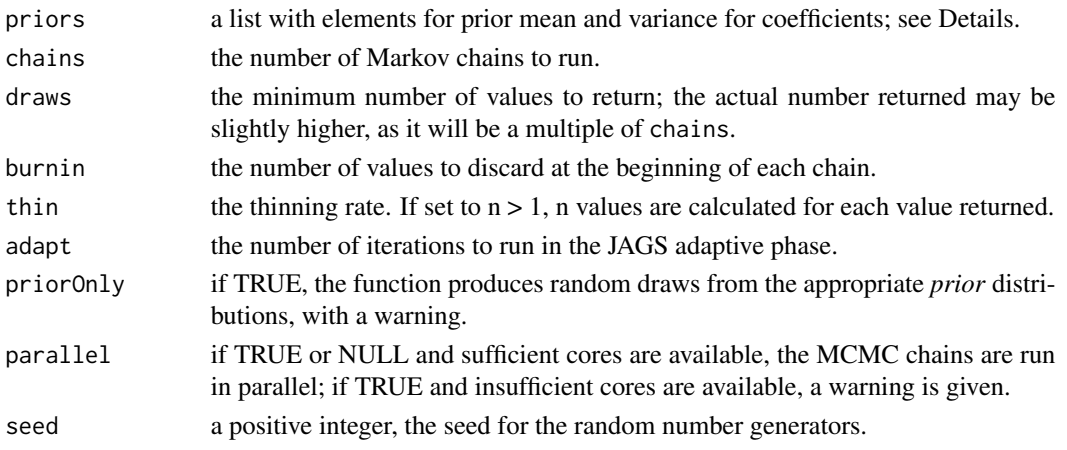

## Details

BsurvCJS uses a probit link to model apparent survival and detection as a function of covariates; most software uses a logistic (logit) link. See [Links.](#page-38-0) Coefficients on the probit scale are about half the size of the equivalent on the logit scale.

Priors for BsurvCJS are listed in the priors argument, which may contain elements:

muPhi and muP : the means for apparent survival and detection coefficients respectively. This may be a vector with one value for each coefficient, including the intercept, or a scalar, which will be used for all. The default is 0.

sigmaPhi and sigmaP : the variance for apparent survival and detection coefficients respectively. This may be (1) a vector with one value for each coefficient, including the intercept, which represents the variance, assuming independence, or (2) a scalar, which will be used for all. The function does not currently allow a variance-covariance matrix. The default is 1, which is somewhat informative.

When specifying priors, note that numerical covariates are standardized internally before fitting the model. For an intercept-only model, a prior of Normal $(0, 1)$  on the probit scale implies a Uniform $(0, 1)$ 1) or Beta(1, 1) prior on the probability scale.

#### Value

survCJS and survCJSaj return an object of class wiqid, a list with elements:

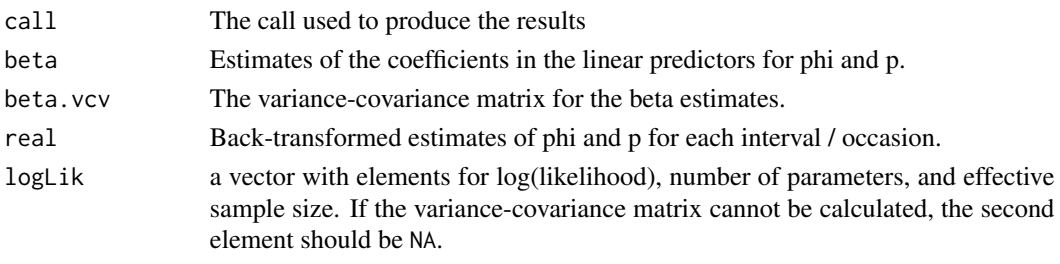

There are print, logLik, and nobs methods for class wiqid.

BsurvCJS returns an object of class Bwiqid, a data frame with columns for each p and psi value containing the series of MCMC draws, and attributes for details of the MCMC run.
# <span id="page-72-0"></span>Survival (RD) 23

#### Benchmarks

Output of survCJS has been checked against program MARK with the dipper data set: coefficients are not the same as MARK uses models without an intercept, but the real values agree to 3 decimal places.

#### Author(s)

Mike Meredith

# References

Lebreton, J-D; K P Burnham; J Clobert; D R Anderson. 1992. Modeling survival and testing biological hypotheses using marked animals: a unified approach with case studies. *Ecological Monographs* 62:67-118.

#### Examples

data(dippers)

```
DH <- dippers[1:7] # Extract the detection histories
survCJS(DH) # the phi(.) p(.) model
survCJS(DH, phi \sim .time) # the phi(t) p(.) model
df <- data.frame(flood = c(FALSE, TRUE, TRUE, FALSE, FALSE, FALSE))
survCJS(DH, phi ~ flood, data=df) # the phi(flood) p(.) model
# Including a grouping factor:
survCJS(DH, phi ~ flood*group, data=df, group=dippers$sex)
# With unequal intervals - suppose no data were collected in year 5:
DH1 \leq-DH[, -5]
survCJS(DH1, phi \sim .time, interval = c(1, 1, 1, 2, 1))
# See also the examples in the dippers help file.
```
Survival (RD) *Survival from mark-recapture data with robust design*

#### Description

Calculation of apparent survival and recruitment rate from data collected using Pollock's robust design, ie, with multiple capture occasions within each season, where the population is closed within each season.

Function survRDah implements the second stage of a two-stage analysis, where abundance and recapture probability are estimated using closed-capture function for each season.

Function survRD combines the two stages into a single maximum likelihood estimation step, using model M0 for the within-season data.

NOTE: These are preliminary attempts at coding these models and have not been properly tested or benchmarked.

# Usage

survRD(DH, freq=1, occsPerSeason)

survRDah(DH, freq=1, occsPerSeason, N, pStar)

# Arguments

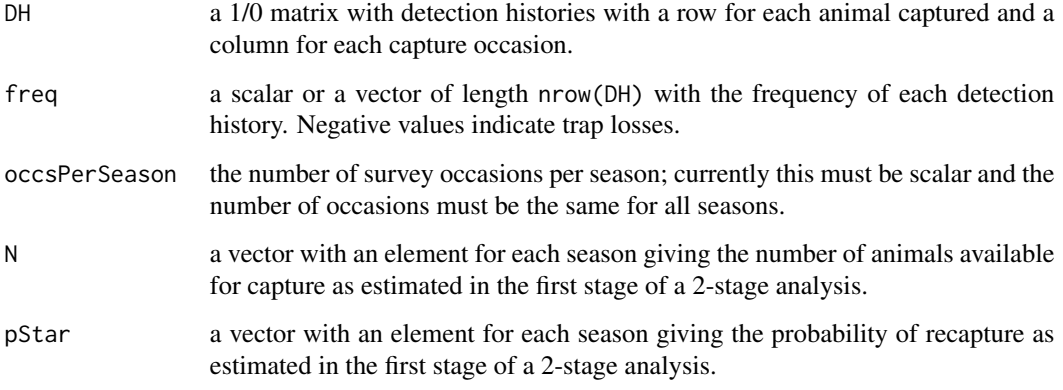

# Value

A list with elements:

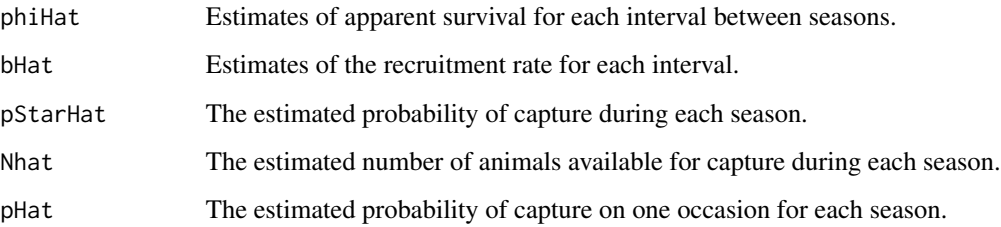

For survRDah, the values of pStarHat and Nhat will equal the values of pStar and N input, and pHat with be NULL.

# Author(s)

Mike Meredith

# References

Kendall, Pollock, and Brownie (1995) A likelihood-based approach to capture-recapture estimation of demographic parameters under the robust design. *Biometrics* 51:293-308

Kendall, Nichols, Hines (1997) Estimating temporary emigration using capture-recapture data with Pollock's robust design. *Ecology* 78(2):563-578

#### <span id="page-74-0"></span>TDist 75

# Examples

```
data(MeadowVoles)
# Extract detection histories:
DH <- MeadowVoles[, 1:30]
freq <- MeadowVoles$freq
# With single stage maximum likelihood estimation:
survRD(DH, freq=freq, occsPerSeason=5)
# The 2-stage approach:
# Stage 1 - using the jackknife estimator to estimate N and p for each season:
MhResult <- matrix(NA, 6, 2)
colnames(MhResult) <- c("N", "p")
seasonID \leftarrow rep(1:6, each=5)for(i in 1:6) {
  dh <- DH[, seasonID==i]
  MhResult[i, ] <- closedCapMhJK(dh)$real[, 1]
}
MhResult
# Calculate the probability of being captured at least once in the season:
pStar <- 1 - (1 - MhResult, "p"])^5
# Stage 2 - pass N and pStar to a modified CJS estimation routine:
survRDah(DH, freq=freq, occsPerSeason=5, N=MhResult[, "N"], pStar=pStar)
```
TDist *The Generalized Student's t Distribution*

#### Description

Density, distribution function, quantile function and random generation for the generalised t distribution with df degrees of freedom, using location and scale, or mean and sd. These are wrappers for stats::dt, etc.

Note: In earlier versions of wigid the scale argument to  $\star$ t2 functions was incorrectly named sd; they are not the same. These function now give a warning with the correct value of the sd. New \*t3 functions do use sd which is only defined for df > 2.

### Usage

```
dt2(x, location, scale, df)
pt2(x, location, scale, df, lower.tail=TRUE, log.p=FALSE)
qt2(p, location, scale, df, lower.tail=TRUE, log.p=FALSE)
rt2(n, location, scale, df)
dt3(x, mean, sd, df)
pt3(x, mean, sd, df, lower.tail=TRUE, log.p=FALSE)
qt3(p, mean, sd, df, lower.tail=TRUE, log.p=FALSE)
rt3(n, mean, sd, df)
```
#### **Arguments**

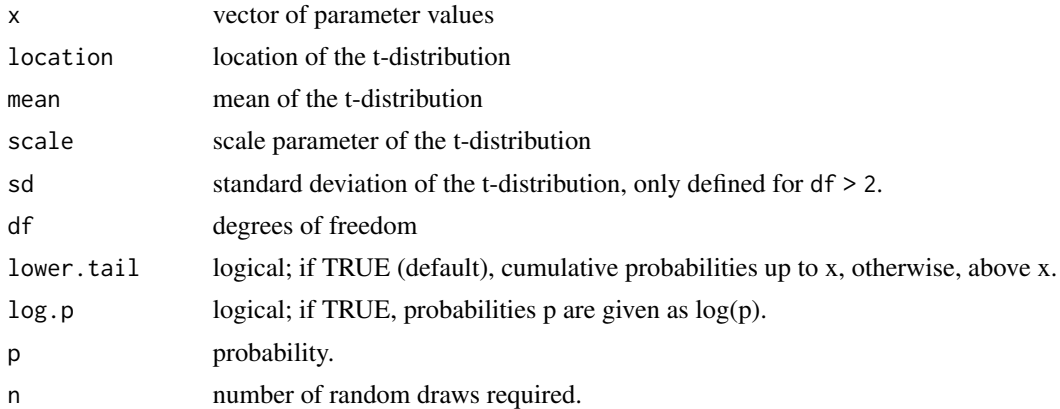

#### Value

dtx gives the density, ptx gives the cumulative probability, qtx gives the quantile function, and rtx generates random deviates.

#### Author(s)

Mike Meredith

# See Also

See the stats functions [dt](#page-0-0), [pt](#page-0-0), [qt](#page-0-0), [rt](#page-0-0).

### Examples

```
## Plot the t-distribution with varying sd and scale
require(graphics)
xx <- seq(-5, 15, length=201)
density \leq dt3(xx, mean=5, sd=1, 4)
plot(xx, density, type='l', lwd=2, main="t-distribution with df = 4")
lines(xx, dt3(xx, 5, 2, 4), lwd=2, col=2)
lines(xx, dt3(xx, 5, 3, 4), lwd=2, col=3)
lines(xx, dt3(xx, 5, 4, 4), lwd=2, col=4)legend('topleft', paste0("sd = ", 1:4), lwd=2, lty=1, col=1:4,
  bty='n')
lines(xx, dt2(xx, 5, 1, 4), lwd=2, lty=2, col=1)
lines(xx, dt2(xx, 5, 2, 4), lwd=2, lty=2, col=2)
lines(xx, dt2(xx, 5, 3, 4), lwd=2, lty=2, col=3)
lines(xx, dt2(xx, 5, 4, 4), lwd=2, lty=2, col=4)legend('topright', paste0("scale = ", 1:4), lwd=2, lty=2, col=1:4,
  bty='n')
# Generate random numbers
rand2 <- rt2(1e6, location=5, scale=2, df=4)
mean(rand2)
sd(rand2) # about 2.83
```
<span id="page-75-0"></span>

# <span id="page-76-0"></span>Temburong 277

```
rand3 <- rt3(1e6, mean=5, sd=2, df=4)
mean(rand3)
sd(rand3) # close to 2
# check pt* and qt*
prob <- pt2(x=7, location=5, scale=3, df=4)
qt2(p=prob, location=5, scale=3, df=4)
```
Temburong *Tree species count data*

# Description

Basal area and number of individual trees >= 5cm dbh of each species in a 1ha plot in Ulu Temburong - Brunei. There were 1012 trees of 276 species.

#### Usage

data(Temburong)

# Format

The data set consists of two objects:

Temburong is a vector of length 276, with the counts of each species.

TemburongBA is a similar vector with the basal area (ie. the sum of the cross-sectional area at breast height of all of trees) of each species.

#### Source

Small, A; T G Martin; R L Kitching; K M Wong. 2004. Contribution of tree species to the biodiversity of a 1 ha Old World rainforest in Brunei, Borneo. *Biodiversity and Conservation* 13:2067-2088.

# Examples

```
data(Temburong)
richChao1(Temburong)
biodShannon(TemburongBA)
```
<span id="page-77-0"></span>

# Description

A data set for single-season occupancy modelling together with habitat covariates. See [predictAvg](#page-52-0) for an example of its use.

# Usage

data("toves")

# Format

A data frame with detection (1) vs non-detection data for 2 species at 160 sites on three occasions.

y1, y2, y3, y4 detection histories for 4 occasions

x1, x2, x3 simulated habitat covariates

# Source

Simulated data

#### Examples

```
data(toves)
str(toves)
```
# Extract detection histories DH <- toves[, 1:4]

```
# Fit some models
m.1 \leftarrow \text{occSS}(\text{DH}, \text{psi} \sim x1, \text{ data=toves})m.12 \leq occSS(DH, psi \sim x1 + x2, data=toves)
m.13 \leq occSS(DH, psi \sim x1 + x3, data=toves)
m.123 <- occSS(DH, psi \sim x1 + x2 + x3, data=toves)m.23 \leq occSS(DH, psi \sim x2 + x3, data=toves)
AICtable(AIC(m.1, m.12, m.13, m.123, m.23))
```
<span id="page-78-0"></span>

# Description

Extracts the Watanabe-Akaike Information Criterion from objects of class Bwiqid which have a WAIC attribute.

# Usage

WAIC(object, ...)

# Arguments

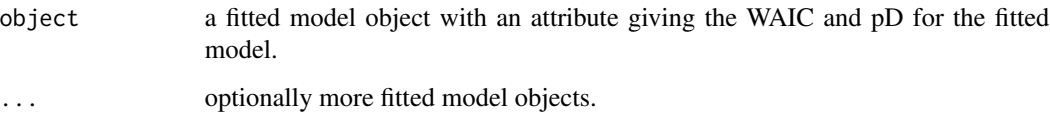

# Value

If just one object is provided, the corresponding WAIC.

If multiple objects are provided, a data frame with rows corresponding to the objects and columns representing the number of parameters in the model (pD) and the WAIC.

# Note

The code to produce WAIC is new and not fully tested: it probably harbours bugs!

#### Author(s)

Mike Meredith.

# References

Burnham, K P; D R Anderson 2002. *Model selection and multimodel inference: a practical information-theoretic approach*. Springer-Verlag.

# Examples

## TODO

#### <span id="page-79-0"></span>**Description**

Results of an occupancy survey to see if presence/absence of weta in 72 gorse bushes is affected by browsing of the bushes by goats. Probability of detection may be different for each observer, and observer ID is also recorded.

#### Usage

data(weta)

## Format

A data frame with 72 observations on the following 11 variables.

D1, D2, D3, D4, D5 a numeric vector for each of 5 daily surveys, showing whether weta were detected (1) or not detected (0); NA if the bush was not surveyed on the relevant day.

Browsed a logical vector indicating whether the bush was browsed (TRUE) or not browsed (FALSE)

ObsD1, ObsD2, ObsD3, ObsD4, ObsD5 a factor with levels A B C, indicating which observer carried out each survey.

# Details

The data are provided as a data frame, such as would result from reading in data from a text file. Further formatting is needed before using these for analysis: see the examples.

## Source

Discussed in MacKenzie et al (2006) p116. Data distributed with PRESENCE.

#### References

MacKenzie, D I; J D Nichols; A J Royle; K H Pollock; L L Bailey; J E Hines 2006. *Occupancy Estimation and Modeling : Inferring Patterns and Dynamics of Species Occurrence*. Elsevier Publishing.

#### Examples

```
data(weta)
```

```
DH <- weta[, 1:5] # extract the detection history:
occSS(DH)
occSStime(DH, p~.time)
# With covariates
occSS(DH, list(psi ~ Browsed, p ~ ObsD), data=weta)
occSS(DH, list(psi ~ Browsed, p ~ Browsed), data=weta)
```
#### <span id="page-80-0"></span>wiqid-class 81

```
# Bayesian analysis
# Model with separate intercepts for occupancy in Browsed and Unbrowsed
# bushes, and a time trend for probability of detection; specify uniform
# priors for probability of occupancy:
Bwet <- BoccSS(DH, model=list(psi~Browsed-1, p~.Time), data=weta,
 priors=list(sigmaPsi=c(1,1)), chains=2)
Bwet
plot(Bwet)
plot(Bwet, "p_.Time")
```
wiqid-class *The 'wiqid' S3 class*

#### **Description**

All the maximum likelihood functions in the wiqid package should produce an object of class wiqid. Bayesian estimation runs produce objects of class Bwiqid.

#### **Structure**

A wiqid object is a list with the following elements:

- call The call used to produce the results
- link Either a named list with the link functions used, or a single value if the same link is used for all parameters. For probabilities, usually logit or probit.
- beta A matrix of values of the coefficients of the terms in the linear predictors, with standard errors and confidence intervals.
- beta.vcv The variance-covariance matrix for the beta estimates.
- real Estimates of occupancy and probability of detection on the real scale, with confidence intervals.
- logLik a vector with elements for log(likelihood), number of parameters, and effective sample size. If the variance-covariance matrix cannot be calculated, the second element should be NA.
- ci intended coverage of the confidence intervals.

formulae a named list with the formulae of each of the submodels.

- index a named list indicating which rows of the beta and beta. vcv matrices correspond to each submodel.
- xlev a named list of factors included in the original data object with their levels.
- scaling a named list of numerical covariates included in the original data object with the values used to standardise them, c(centre, spread).

# Methods

The following methods are available for objects of class wiqid: print, [logLik](#page-0-0), [nobs](#page-0-0), [coef](#page-0-0), [vcov](#page-0-0), [predict.wiqid](#page-50-0).

# **Index**

∗ datasets dippers, [26](#page-25-0) distTestData, [31](#page-30-0) GrandSkinks, [36](#page-35-0) KanhaTigers, [37](#page-36-0) KillarneyBirds, [38](#page-37-0) MeadowVoles, [40](#page-39-0) railSims, [57](#page-56-0) salamanders, [63](#page-62-0) seedbank, [64](#page-63-0) Temburong, [77](#page-76-0) toves, [78](#page-77-0) weta, [80](#page-79-0) ∗ hplot plot.Bwiqid, [47](#page-46-0) plotComb, [49](#page-48-0) ∗ manip Links, [39](#page-38-0) Priors, [56](#page-55-0) ∗ methods Bwiqid-class, [22](#page-21-0) plot.Bwiqid, [47](#page-46-0) predict.wiqid, [51](#page-50-1) predictAvg, [53](#page-52-1) print.Bwiqid, [55](#page-54-0) ∗ models Links, [39](#page-38-0) Priors, [56](#page-55-0) wiqid-class, [81](#page-80-0) ∗ package wiqid-package, [3](#page-2-0) ∗ predict predict.wiqid, [51](#page-50-1) predictAvg, [53](#page-52-1) ∗ print print.Bwiqid, [55](#page-54-0) AIC, *[8](#page-7-0)* AICc, *[6](#page-5-0)*, [7](#page-6-0)

AICtable, *[6](#page-5-0)*, [9](#page-8-0)

allCombinations, *[6](#page-5-0)*, [10](#page-9-0) as.Bwiqid *(*Bwiqid-class*)*, [22](#page-21-0) Bayesian binomial analysis, [11](#page-10-0) Bayesian normal estimation, [12](#page-11-0) Bayesian Occupancy Single Season, [14](#page-13-0) Bayesian Poisson analysis, [17](#page-16-0) Bayesian SCR, [18](#page-17-0) Bbinom *(*Bayesian binomial analysis*)*, [11](#page-10-0) Bbinomial, *[3](#page-2-0)* Bbinomial *(*Bayesian binomial analysis*)*, [11](#page-10-0) BetaDist, [19](#page-18-0) biodBerger, *[5](#page-4-0)* biodBerger *(*Diversity indices*)*, [32](#page-31-0) biodBrillouin, *[5](#page-4-0)* biodBrillouin *(*Diversity indices*)*, [32](#page-31-0) biodShannon, *[5](#page-4-0)* biodShannon *(*Diversity indices*)*, [32](#page-31-0) biodSimpson, *[5](#page-4-0)* biodSimpson *(*Diversity indices*)*, [32](#page-31-0) Bnormal, *[3](#page-2-0)* Bnormal *(*Bayesian normal estimation*)*, [12](#page-11-0) Bnormal2 *(*Bayesian normal estimation*)*, [12](#page-11-0) BoccSS, *[4](#page-3-0)* BoccSS *(*Bayesian Occupancy Single Season*)*, [14](#page-13-0) BoccSS0, *[4](#page-3-0)* BoccSS0 *(*Bayesian Occupancy Single Season*)*, [14](#page-13-0) Bpoisson, *[3](#page-2-0)* Bpoisson *(*Bayesian Poisson analysis*)*, [17](#page-16-0) Bsecr0, *[4](#page-3-0)*, *[48](#page-47-0)* Bsecr0 *(*Bayesian SCR*)*, [18](#page-17-0) BsurvCJS, *[4](#page-3-0)* BsurvCJS *(*Survival (CJS)*)*, [71](#page-70-0) Bwiqid-class, [22](#page-21-0)

Closed Captures, [22](#page-21-0)

### INDEX  $83$

closedCapM0, *[4](#page-3-0)* closedCapM0 *(*Closed Captures*)*, [22](#page-21-0) closedCapMb, *[4](#page-3-0)* closedCapMb *(*Closed Captures*)*, [22](#page-21-0) closedCapMh2, *[4](#page-3-0)* closedCapMh2 *(*Closed Captures*)*, [22](#page-21-0) closedCapMhJK, *[4](#page-3-0)* closedCapMhJK *(*Closed Captures*)*, [22](#page-21-0) closedCapMt, *[4](#page-3-0)* closedCapMt *(*Closed Captures*)*, [22](#page-21-0) closedCapMtcov, *[4](#page-3-0)* closedCapMtcov *(*Closed Captures*)*, [22](#page-21-0) coef, *[81](#page-80-0)* dbeta, *[20](#page-19-0)* dbeta2, *[6](#page-5-0)* dbeta2 *(*BetaDist*)*, [19](#page-18-0) dbeta3, *[6](#page-5-0)* dbeta3 *(*BetaDist*)*, [19](#page-18-0) deprecated, [25](#page-24-0) detectfn, *[64](#page-63-0)* dgamma, *[35](#page-34-0)* dgamma2, *[6](#page-5-0)* dgamma2 *(*GammaDist*)*, [34](#page-33-0) dippers, *[6](#page-5-0)*, [26](#page-25-0) dist, *[29](#page-28-0)[–31](#page-30-0)* Distance Measures, [27](#page-26-0) distBrayCurtis, *[5](#page-4-0)* distBrayCurtis *(*Distance Measures*)*, [27](#page-26-0) distChaoJaccCorr, *[6](#page-5-0)* distChaoJaccCorr *(*Distance Measures*)*, [27](#page-26-0) distChaoJaccNaive, *[6](#page-5-0)* distChaoJaccNaive *(*Distance Measures*)*, [27](#page-26-0) distChaoSorCorr, *[6](#page-5-0)* distChaoSorCorr *(*Distance Measures*)*, [27](#page-26-0) distChaoSorNaive, *[6](#page-5-0)* distChaoSorNaive *(*Distance Measures*)*, [27](#page-26-0) distChord, *[6](#page-5-0)* distChord *(*Distance Measures*)*, [27](#page-26-0) distJaccard, *[6](#page-5-0)* distJaccard *(*Distance Measures*)*, [27](#page-26-0) distMatching *(*Distance Measures*)*, [27](#page-26-0) distMorisitaHorn, *[6](#page-5-0)* distMorisitaHorn *(*Distance Measures*)*, [27](#page-26-0) distOchiai, *[6](#page-5-0)* distOchiai *(*Distance Measures*)*, [27](#page-26-0) distPreston, *[6](#page-5-0)* distPreston *(*Distance Measures*)*, [27](#page-26-0)

distRogersTanimoto, *[6](#page-5-0)* distRogersTanimoto *(*Distance Measures*)*, [27](#page-26-0) distShell, *[5](#page-4-0)*, *[27](#page-26-0)*, [30](#page-29-0) distSimRatio, *[6](#page-5-0)* distSimRatio *(*Distance Measures*)*, [27](#page-26-0) distSorensen, *[6](#page-5-0)* distSorensen *(*Distance Measures*)*, [27](#page-26-0) distTestData, *[6](#page-5-0)*, [31](#page-30-0) distWhittaker, *[6](#page-5-0)* distWhittaker *(*Distance Measures*)*, [27](#page-26-0) Diversity indices, [32](#page-31-0) dt, *[76](#page-75-0)* dt2, *[6](#page-5-0)* dt2 *(*TDist*)*, [75](#page-74-0) dt3, *[6](#page-5-0)* dt3 *(*TDist*)*, [75](#page-74-0) effectiveSize, *[56](#page-55-0)* GammaDist, [34](#page-33-0) gelman.diag, *[56](#page-55-0)* getBeta2Par *(*BetaDist*)*, [19](#page-18-0) getBeta3Par *(*BetaDist*)*, [19](#page-18-0) getGammaPar *(*GammaDist*)*, [34](#page-33-0) getMCE, *[35](#page-34-0)* getMCerror, [35](#page-34-0) getRhat, *[66](#page-65-0)* GrandSkinks, *[6](#page-5-0)*, [36,](#page-35-0) *[44](#page-43-0)* hdi, *[50](#page-49-0)* KanhaTigers, *[6](#page-5-0)*, [37](#page-36-0) KillarneyBirds, *[6](#page-5-0)*, [38](#page-37-0) Links, *[16](#page-15-0)*, [39,](#page-38-0) *[45](#page-44-0)*, *[61](#page-60-0)*, *[71,](#page-70-0) [72](#page-71-0)* links *(*Links*)*, [39](#page-38-0) logLik, *[7](#page-6-0)*, *[81](#page-80-0)* MeadowVoles, *[6](#page-5-0)*, [40](#page-39-0) nlm, *[23](#page-22-0)*, *[43](#page-42-0)*, *[45](#page-44-0)*, *[61](#page-60-0)*, *[71](#page-70-0)* nobs, *[81](#page-80-0)* occ2sps, *[4](#page-3-0)*, [41,](#page-40-0) *[46](#page-45-0)*, *[57](#page-56-0)*, *[62](#page-61-0)* occMS, *[4](#page-3-0)*, *[46](#page-45-0)*, *[62](#page-61-0)* occMS *(*Occupancy Multi-Season*)*, [42](#page-41-0) occMS0, *[4](#page-3-0)* occMS0 *(*Occupancy Multi-Season*)*, [42](#page-41-0) occMScovSite, *[4](#page-3-0)*

# 84 INDEX

occMScovSite *(*Occupancy Multi-Season*)*, [42](#page-41-0) occMStime, *[4](#page-3-0)* occMStime *(*Occupancy Multi-Season*)*, [42](#page-41-0) occSS, *[4](#page-3-0)*, *[42](#page-41-0)* occSS *(*Occupancy Single Season*)*, [44](#page-43-0) occSS0, *[4](#page-3-0)* occSS0 *(*Occupancy Single Season*)*, [44](#page-43-0) occSScovSite, *[4](#page-3-0)* occSScovSite *(*Occupancy Single Season*)*, [44](#page-43-0) occSSrn, *[4](#page-3-0)* occSSrn *(*Royle-Nichols occupancy model*)*, [61](#page-60-0) occSSrn0 *(*Royle-Nichols occupancy model*)*, [61](#page-60-0) occSSrnSite *(*Royle-Nichols occupancy model*)*, [61](#page-60-0) occSStime, *[4](#page-3-0)* occSStime *(*Occupancy Single Season*)*, [44](#page-43-0) Occupancy Multi-Season, [42](#page-41-0) Occupancy Single Season, [44](#page-43-0) pbeta, *[20](#page-19-0)* pbeta2 *(*BetaDist*)*, [19](#page-18-0) pbeta3 *(*BetaDist*)*, [19](#page-18-0) pgamma, *[35](#page-34-0)* pgamma2 *(*GammaDist*)*, [34](#page-33-0) plot.Bwiqid, [47](#page-46-0) plotACs, [48](#page-47-0) plotComb, [49](#page-48-0) plotPost *(*deprecated*)*, [25](#page-24-0) postPlot, *[48](#page-47-0)* predict.wiqid, [51,](#page-50-1) *[81](#page-80-0)* predictAvg, [53,](#page-52-1) *[78](#page-77-0)* print.Bwiqid, [55](#page-54-0) Priors, [56](#page-55-0) pt, *[76](#page-75-0)* pt2 *(*TDist*)*, [75](#page-74-0) pt3 *(*TDist*)*, [75](#page-74-0) qbeta, *[20](#page-19-0)* qbeta2 *(*BetaDist*)*, [19](#page-18-0) qbeta3 *(*BetaDist*)*, [19](#page-18-0) qgamma, *[35](#page-34-0)* qgamma2 *(*GammaDist*)*, [34](#page-33-0) qt, *[76](#page-75-0)* qt2 *(*TDist*)*, [75](#page-74-0) qt3 *(*TDist*)*, [75](#page-74-0)

railSims, *[6](#page-5-0)*, *[41,](#page-40-0) [42](#page-41-0)*, [57](#page-56-0) rbeta, *[20](#page-19-0)* rbeta2 *(*BetaDist*)*, [19](#page-18-0) rbeta3 *(*BetaDist*)*, [19](#page-18-0) rgamma, *[35](#page-34-0)* rgamma2 *(*GammaDist*)*, [34](#page-33-0) richACE, *[5](#page-4-0)* richACE *(*Species richness estimators*)*, [67](#page-66-0) richBoot, *[5](#page-4-0)* richBoot *(*Species richness estimators*)*, [67](#page-66-0) richChao1, *[5](#page-4-0)* richChao1 *(*Species richness estimators*)*, [67](#page-66-0) richChao2, *[5](#page-4-0)* richChao2 *(*Species richness estimators*)*, [67](#page-66-0) richCurve, *[5](#page-4-0)*, [58,](#page-57-0) *[69](#page-68-0)* richDouble, *[5](#page-4-0)* richDouble *(*richCurve*)*, [58](#page-57-0) richDuplicate, *[5](#page-4-0)* richDuplicate *(*richCurve*)*, [58](#page-57-0) richICE, *[5](#page-4-0)* richICE *(*Species richness estimators*)*, [67](#page-66-0) richJack1, *[5](#page-4-0)* richJack1 *(*Species richness estimators*)*, [67](#page-66-0) richJack2, *[5](#page-4-0)* richJack2 *(*Species richness estimators*)*, [67](#page-66-0) richJackA1, *[5](#page-4-0)* richJackA1 *(*Species richness estimators*)*, [67](#page-66-0) richJackA2, *[5](#page-4-0)* richJackA2 *(*Species richness estimators*)*, [67](#page-66-0) richMM, *[5](#page-4-0)* richMM *(*Species richness estimators*)*, [67](#page-66-0) richRarefy, *[5](#page-4-0)*, [60,](#page-59-0) *[69](#page-68-0)* richRenLau, *[5](#page-4-0)* richRenLau *(*Species richness estimators*)*, [67](#page-66-0) richSingle, *[5](#page-4-0)* richSingle *(*richCurve*)*, [58](#page-57-0) richSobs, *[5](#page-4-0)*, *[34](#page-33-0)* richSobs *(*richCurve*)*, [58](#page-57-0)

#### $INDEX$  85

```
richUnique
,
5
richUnique
(richCurve
)
, 58
61
rt
, 76
rt2
(TDist
)
, 75
rt3
(TDist
)
, 75
64663
scale
,
6
, 69
secr.fit
, 63
63
664
65
66
Species richness estimators
, 34
, 67
Standardisation
(Priors
)
, 56
Standardization
(Priors
)
, 56
669
standardize2match
(standardize
)
, 69
summary.Bwiqid
(print.Bwiqid
)
, 55
survCJS
,
4
survCJS
(Survival (CJS)
)
, 71
survCJSaj
,
4
survCJSaj
(Survival (CJS)
)
, 71
Survival (CJS)
, 71
73
survRD
,
5
survRD
(Survival (RD)
)
, 73
survRDah
,
5
survRDah
(Survival (RD)
)
, 73
TDist
, 75
Temburong
,
6
, 77
TemburongBA
,
6
TemburongBA
(Temburong
)
, 77
toves
, 78
vcov
, 81
79
weta
,
6
, 16
, 46
, 62
, 80
wiqid
(wiqid-package
)
,
3
wiqid-class
, 41
, 43
, 46
, 62
, 81
wiqid-package
,
3
```